# МИНОБРНАУКИ РОССИИ ВЛАДИВОСТОКСКИЙ ГОСУДАРСТВЕННЫЙ УНИВЕРСИТЕТ ЭКОНОМИКИ И СЕРВИСА

# **РАБОЧАЯ ПРОГРАММА УЧЕБНОЙ ДИСЦИПЛИНЫ**

*ЕН.02 Информатика*

программы подготовки специалистов среднего звена *40.02.01 Право и организация социального обеспечения*

Форма обучения: *очная*

Находка 2020

Рабочая программа учебной дисциплины *ЕН.02 «Информатика»* разработана в соответствии с требованиями Федерального государственного образовательного стандарта среднего профессионального образования по специальности *40.02.01 Право и организация социального обеспечения*, утвержденного приказом Минобрнауки России от «12» мая 2014 г. № 508, примерной образовательной программой.

Разработчик(и): Конивец А.Ю., преподаватель ОСПО филиала ФГБОУ ВО «ВГУЭС» в г. Находке.

Рассмотрена на заседании МПЦК от 30 марта 2020 г., протокол № 9

Председатель МПЦК \_\_\_\_\_\_\_\_\_\_\_\_\_\_\_\_\_ Фадеева Н.П.

## **СОДЕРЖАНИЕ**

## **ОБЩАЯ ХАРАКТЕРИСТИКА РАБОЧЕЙ ПРОГРАММЫ УЧЕБНОЙ ДИСЦИПЛИНЫ**

# **СТРУКТУРА И СОДЕРЖАНИЕ УЧЕБНОЙ ДИСЦИПЛИНЫ**

## **УСЛОВИЯ РЕАЛИЗАЦИИ УЧЕБНОЙ ДИСЦИПЛИНЫ**

 **КОНТРОЛЬ И ОЦЕНКА РЕЗУЛЬТАТОВ ОСВОЕНИЯ УЧЕБНОЙ ДИСЦИПЛИНЫ**

## **1 ОБЩАЯ ХАРАКТЕРИСТИКА ПРОГРАММЫ УЧЕБНОЙ ДИСЦИПЛИНЫ**

## **1.1 Место дисциплины в структуре основной образовательной программы**

Учебная дисциплина *ЕН.02 «Информатика»* является частью математического и общего естественнонаучного учебного цикла основной образовательной программы (далее ООП) в соответствии с ФГОС СПО по специальности *40.02.01 Право и организация социального обеспечения*.

## **1.2 Цель и планируемые результаты освоения дисциплины**

По итогам освоения дисциплины, обучающиеся должны продемонстрировать результаты обучения, соотнесённые с результатами освоения ООП СПО, приведенные в таблице.

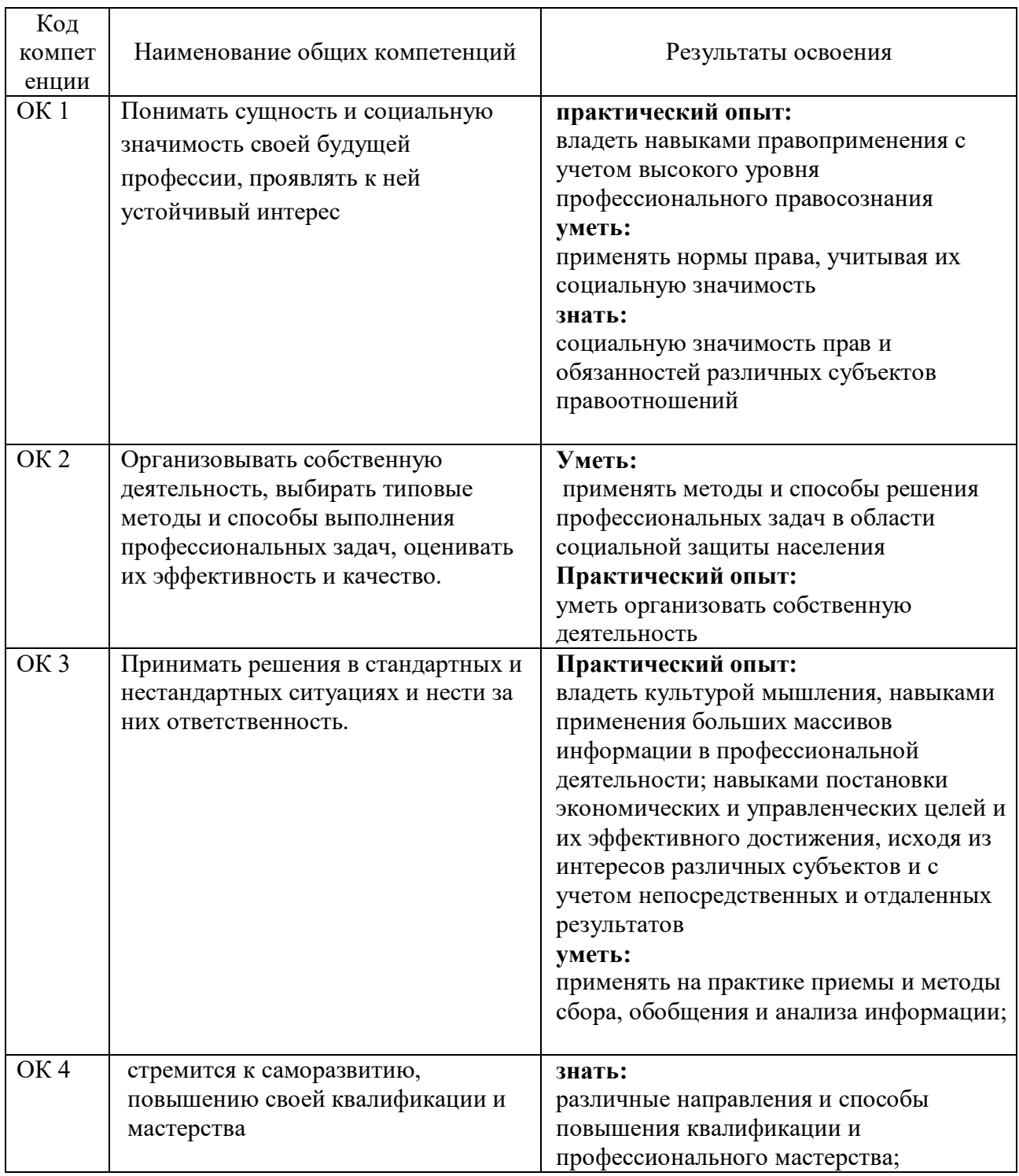

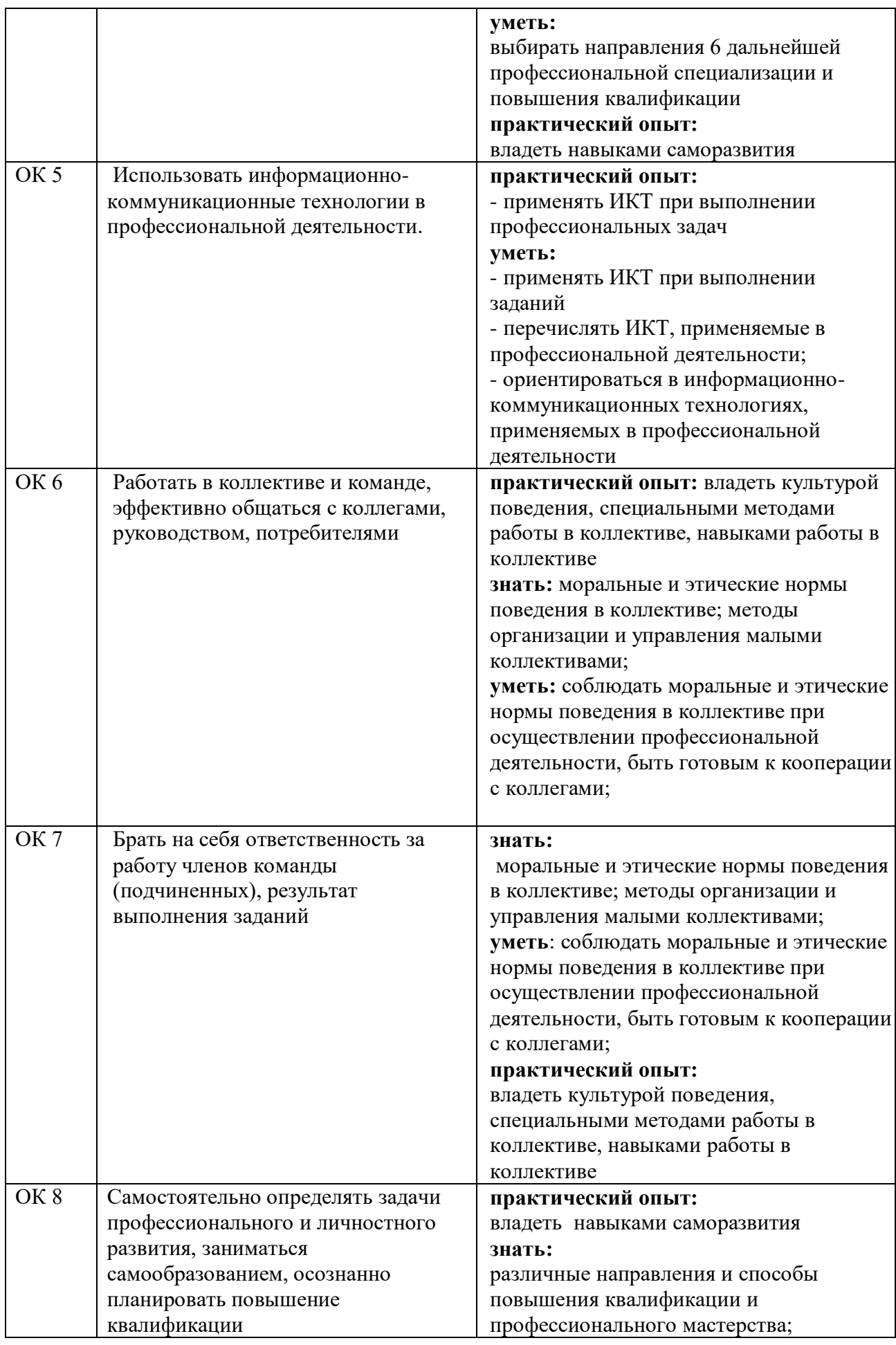

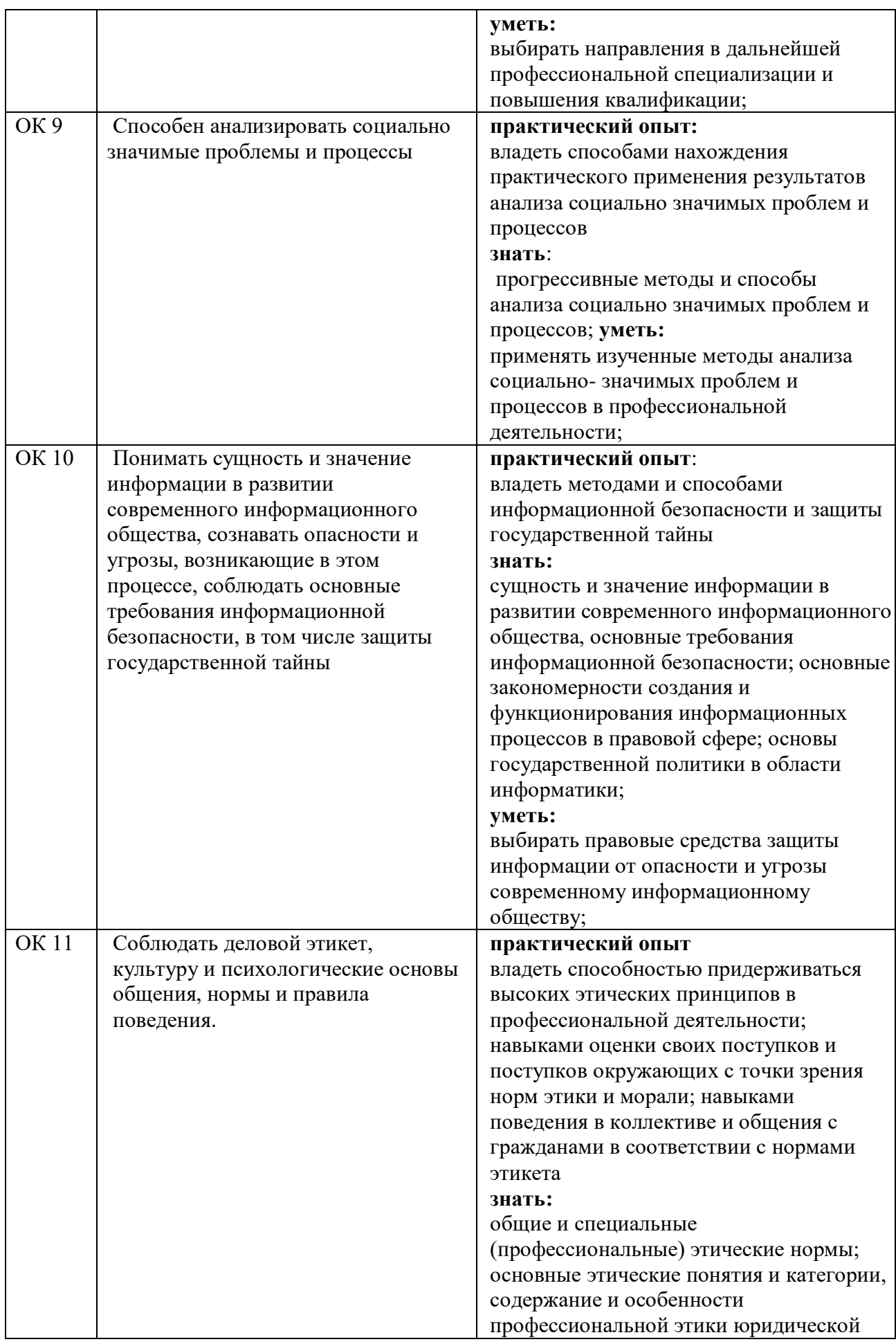

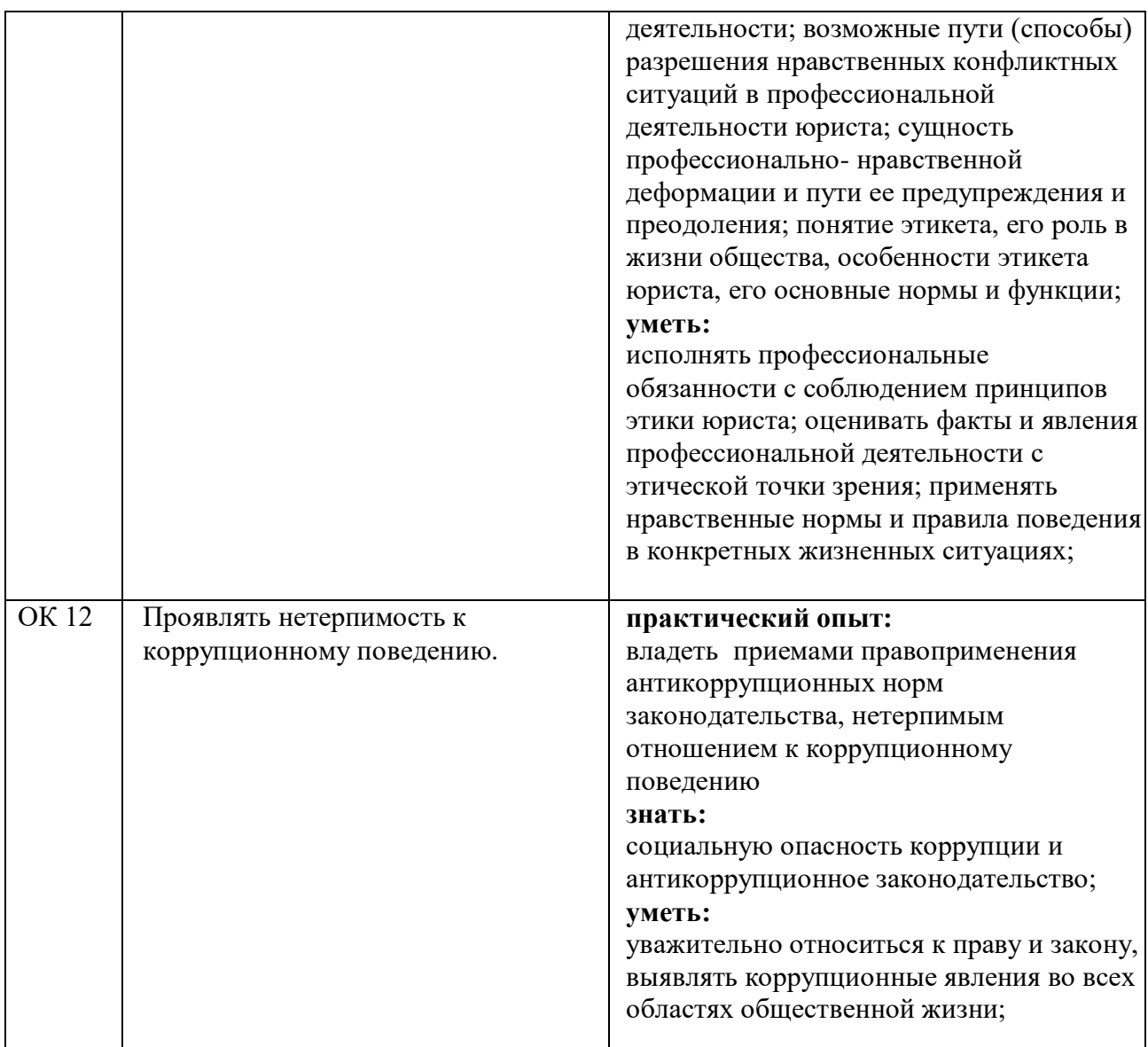

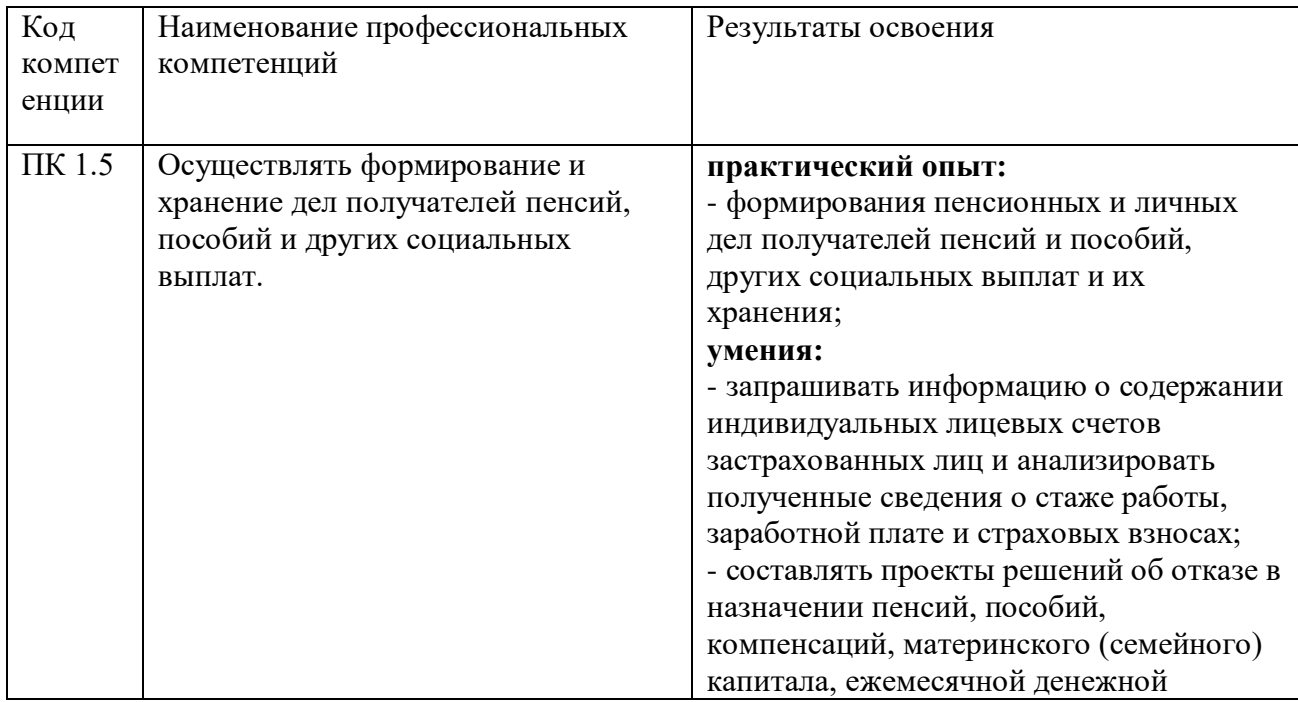

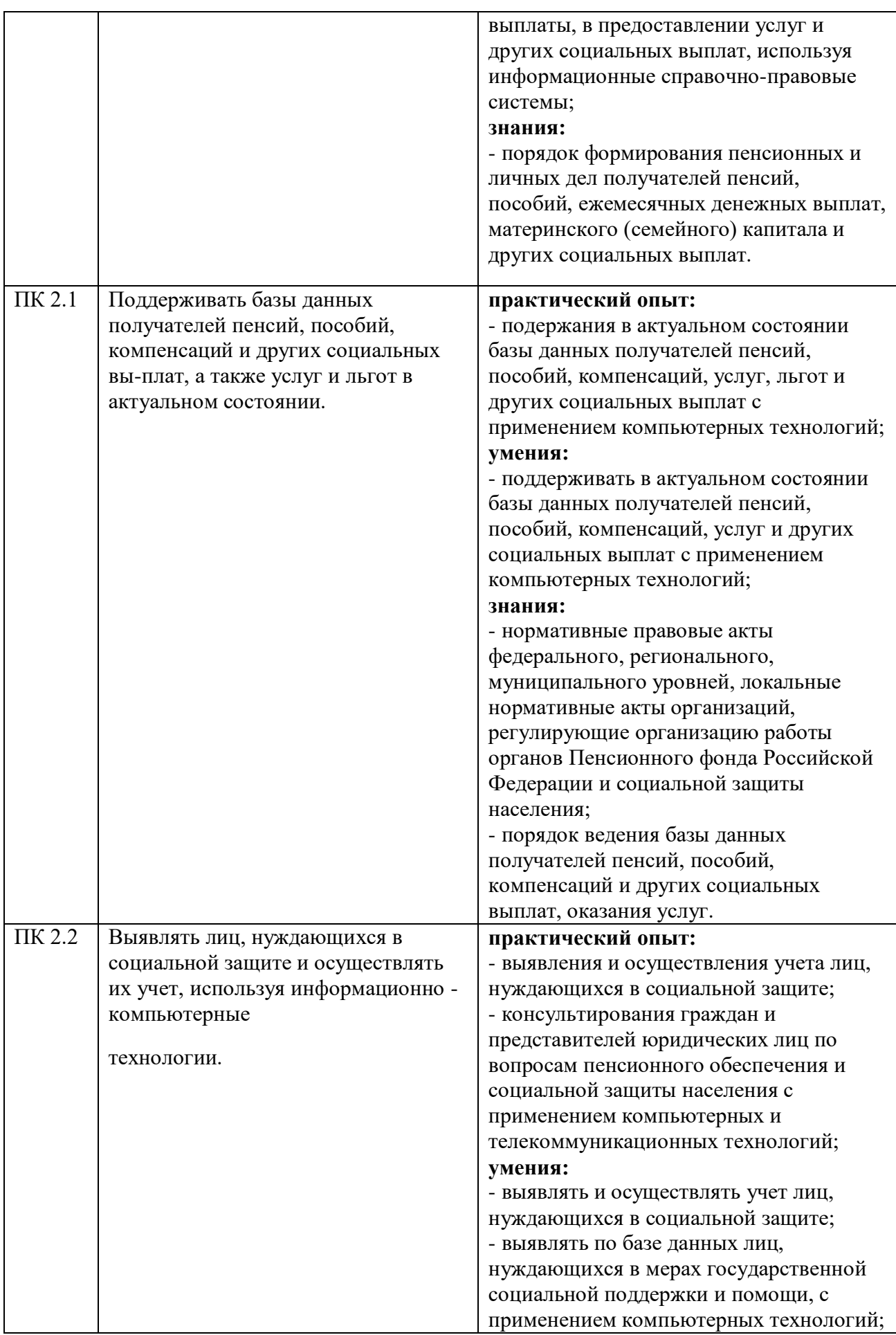

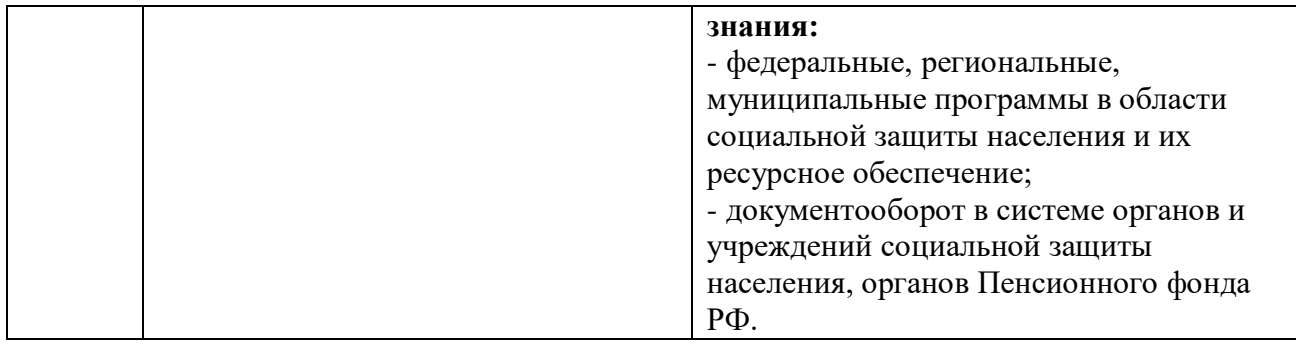

# **2 СТРУКТУРА И СОДЕРЖАНИЕ УЧЕБНОЙ ДИСЦИПЛИНЫ**

## **2.1 Объем учебной дисциплины и виды учебной работы**

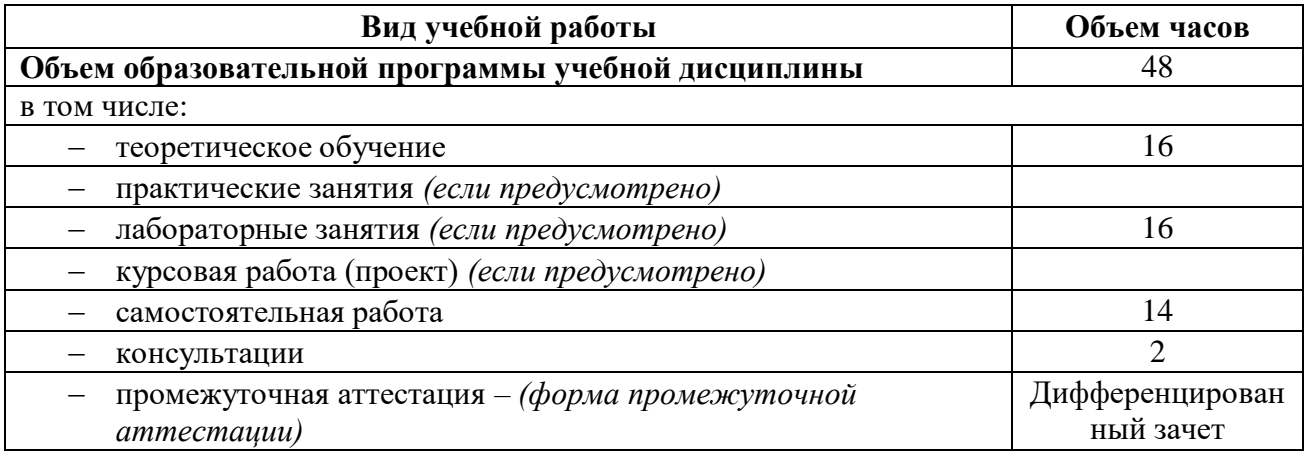

# **2.2 Тематический план и содержание учебной дисциплины**

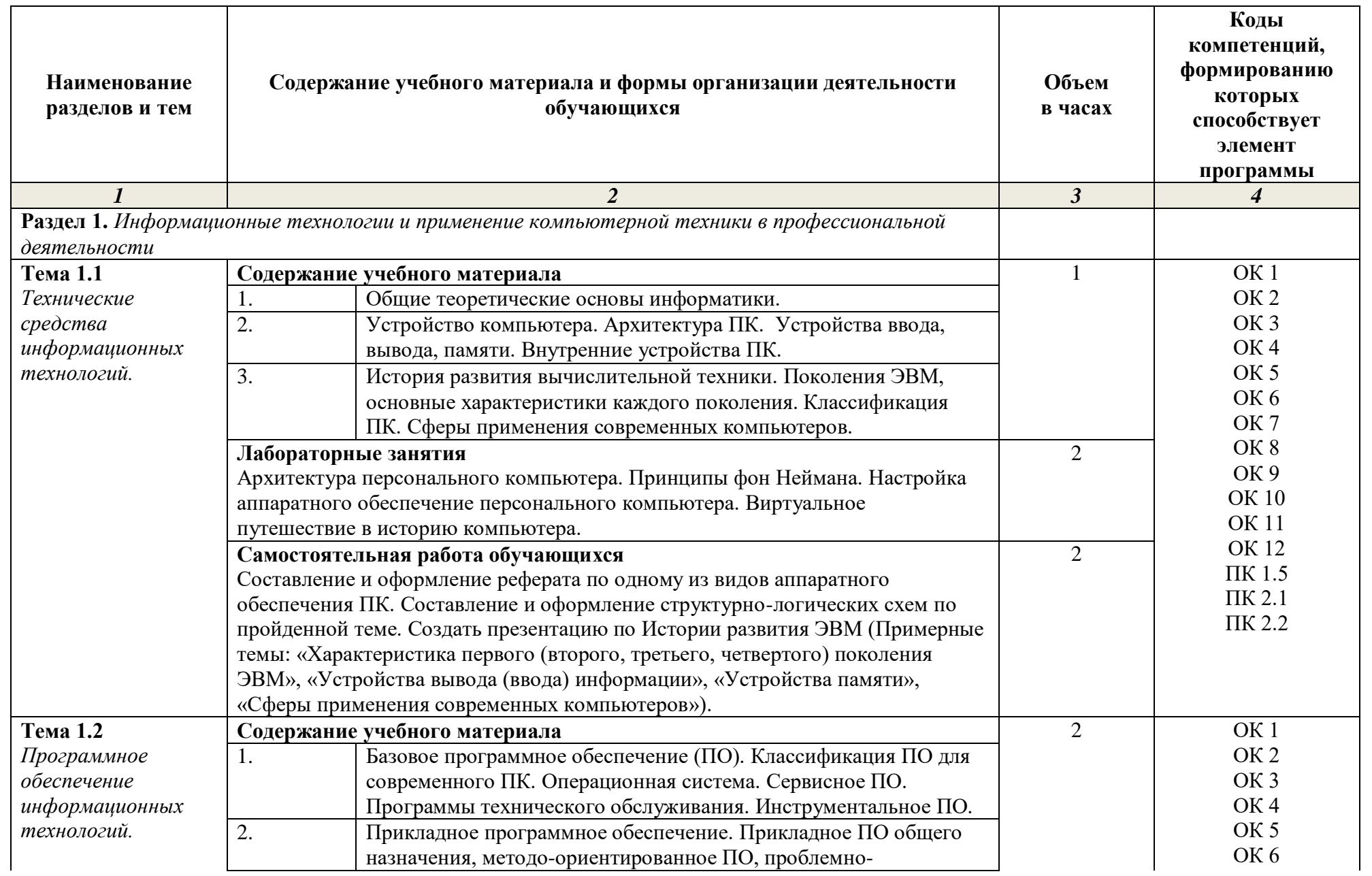

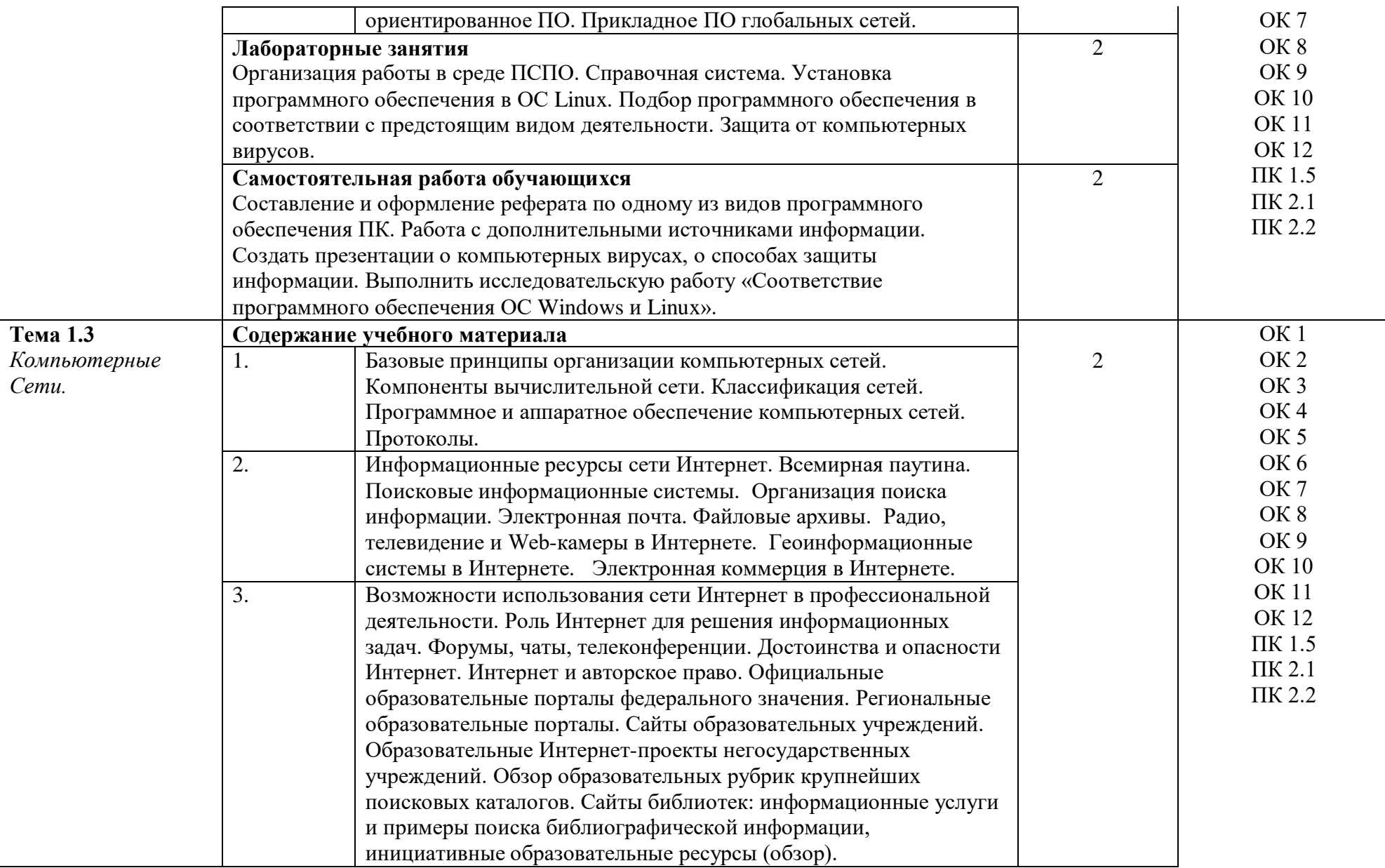

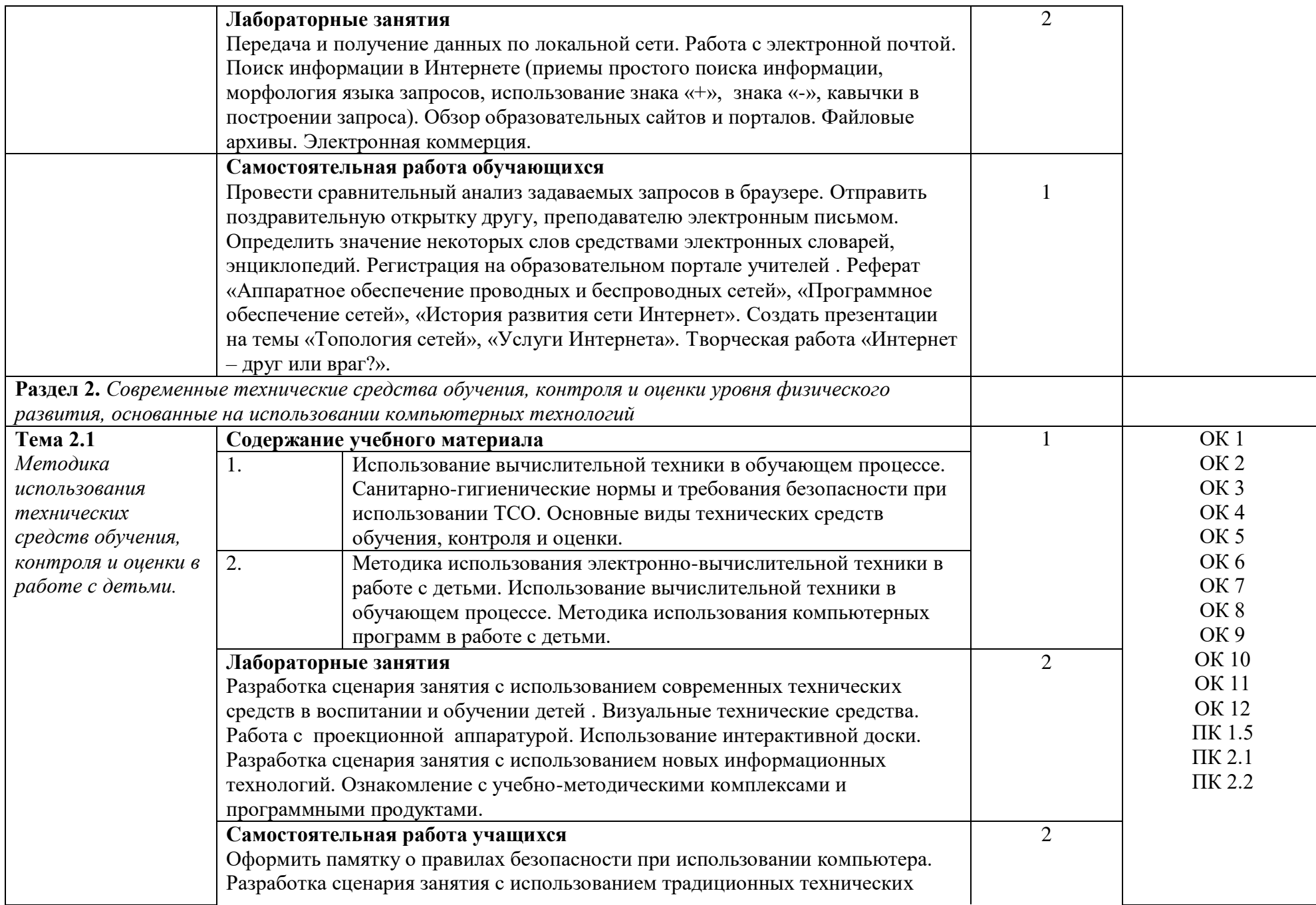

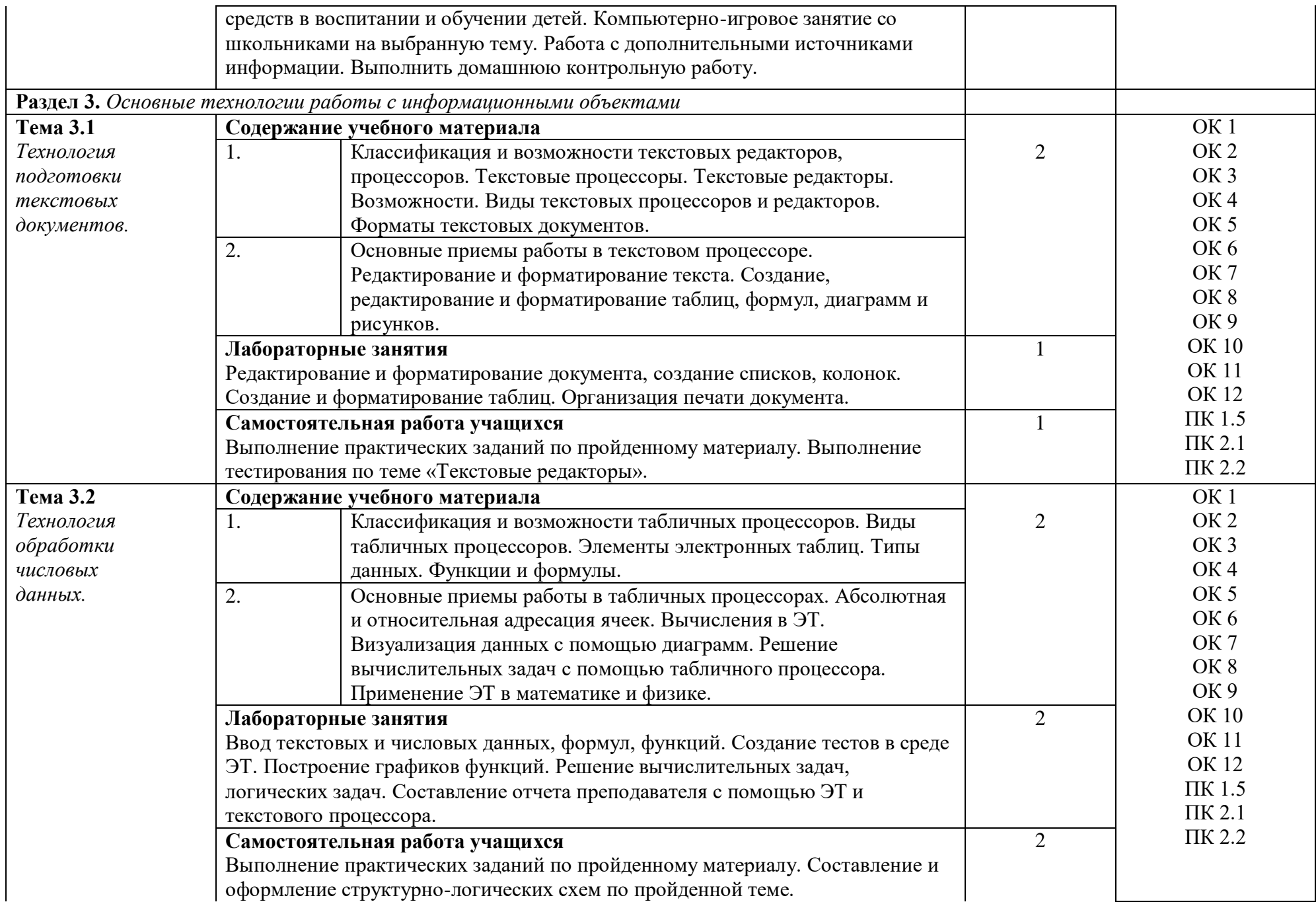

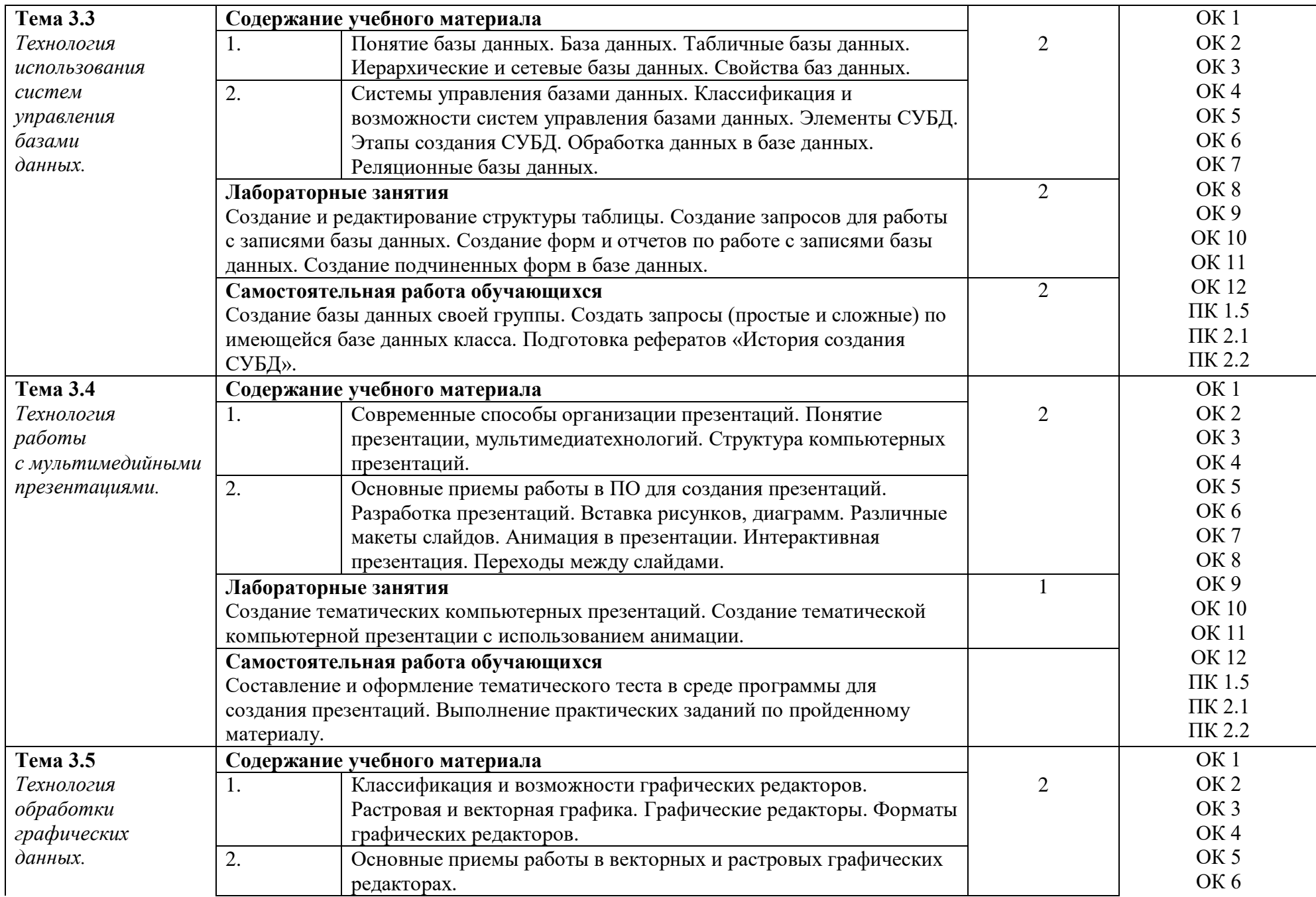

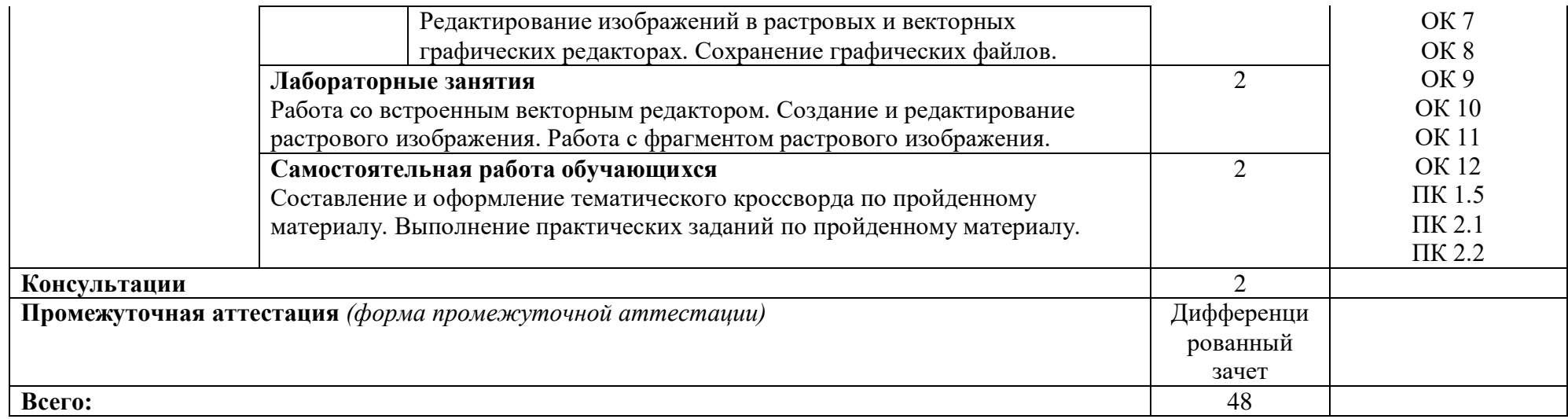

## **3 УСЛОВИЯ РЕАЛИЗАЦИИ ПРОГРАММЫ УЧЕБНОЙ ДИСЦИПЛИНЫ**

## **3.1 Материально-техническое обеспечение**

Для реализации программы учебной дисциплины предусмотрено наличие следующих специальных помещений:

Лаборатория информатики:

количество посадочных мест – 60 шт., доска меловая – 1 шт., стол для преподавателя – 1 шт., стол для преподавателя компьютерный – 1 шт., стул для преподавателя – 1 шт.; количество персональных компьютеров с возможностью подключения к сети «Интернет» и обеспечением доступа в электронную информационно-образовательную среду организации - 21 (Монитор 17' Acer, системный блок: процессор I Intel(R) Celeron(R) CPU 440 @ 2.00GHz, ОЗУ 1 Гб, HDD 160 Гб), 1 экран Projecta, 1 проектор Sanyo PLC ПО: Microsoft Windows 7 Professional Russian (Аcademic Open license 47882164), Microsoft Office 2007 RUS (бессрочно 44216302), Winrar (Лицензия RUK-web-1355405), Adobe Google Chrome (свободное); Adobe Acrobat Reader (свободное); Adobe Flash Player (свободное), Kaspersky Endpoint Security 10 для Windows (Номер лицензии 17E0200430130957417676), Java (TM) 6 Update 26 (свободное), справочно-правовая система КонсультантПлюс (Договор № 2020-А 0130).

## **3.2 Информационное обеспечение реализации программы**

Для реализации программы учебной дисциплины библиотечный фонд ВГУЭС укомплектован печатными и электронными изданиями.

Обучающиеся из числа инвалидов и лиц с ограниченными возможностями здоровья обеспечены печатными и (или) электронными образовательными ресурсами в формах, адаптированных к ограничениям их здоровья.

#### **Основная литература**

1. Прохорский, Г.В. Информатика: учебное пособие / Прохорский Г.В. — Москва: КноРус, 2020. — 240 с. — (СПО). — Текст: электронный. — URL: https://book.ru/book/936152

2. Угринович, Н.Д. Информатика: учебник / Угринович Н.Д. — Москва: КноРус, 2018. — 377 с. — (СПО). — Текст: электронный.— URL: https://book.ru/book/924189

3. Мойзес, О. Е. Информатика. Углубленный курс: учебное пособие для среднего профессионального образования / О. Е. Мойзес, Е. А. Кузьменко. — Москва: Издательство Юрайт, 2020. — 164 с. — (Профессиональное образование). — Текст: электронный // ЭБС Юрайт [сайт]. — URL: <https://urait.ru/bcode/455803>

4. Демин, А. Ю. Информатика. Лабораторный практикум: учебное пособие для среднего профессионального образования / А. Ю. Демин, В. А. Дорофеев. — Москва: Издательство Юрайт, 2020. — 133 с. — (Профессиональное образование). — Текст: электронный // ЭБС Юрайт [сайт]. — URL: <https://urait.ru/bcode/448945>

5. Кедрова, Г.Е. [и др.] Информатика для гуманитариев: учебник и практикум для среднего профессионального образования / Кедрова Г. Е. [и др.]; под редакцией Г. Е. Кедровой. — Москва: Издательство Юрайт, 2020. — 439 с. — (Профессиональное образование). — Текст: электронный // ЭБС Юрайт [сайт]. — URL: <https://urait.ru/bcode/456496>

#### **Дополнительная литература**

1. Новожилов, О. П. Информатика: учебник для среднего профессионального образования / О. П. Новожилов. — 3-е изд., перераб. и доп. — Москва: Издательство Юрайт, 2019. — 620 с. — (Профессиональное образование). — Текст: электронный // ЭБС Юрайт [сайт]. — URL: <https://urait.ru/bcode/427004>

2. Попов, А.М., Сотников, В.Н., Нагаева, Е.И., Зайцев, М.А. Информатика и математика: учебник и практикум для среднего профессионального образования / Попов А.М., Сотников В. Н., Нагаева Е. И., Зайцев М. А.; под редакцией А. М. Попова. — 4-е изд., перераб. и доп. — Москва: Издательство Юрайт, 2020. — 484 с. — (Профессиональное образование). — Текст: электронный // ЭБС Юрайт [сайт]. URL: <https://urait.ru/bcode/450694>

3. Трофимов, В. В. Информатика в 2 т. Том 2: учебник для среднего профессионального образования / В. В. Трофимов; ответственный редактор В. В. Трофимов. — 3-е изд., перераб. и доп. — Москва: Издательство Юрайт, 2020. — 406 с. — (Профессиональное образование). — Текст: электронный // ЭБС Юрайт [сайт]. — URL: <https://urait.ru/bcode/448998>

4. Зимин, В. П. Информатика. Лабораторный практикум в 2 ч. Часть 2: учебное пособие для среднего профессионального образования / В. П. Зимин. — 2-е изд. — Москва: Издательство Юрайт, 2020. — 153 с. — (Профессиональное образование). — Текст: электронный // ЭБС Юрайт [сайт]. — URL: <https://urait.ru/bcode/453950>

## **Электронные ресурсы**

- 1. Научная электронная библиотека eLIBRARY.RU: http:/www.eLIBRARY.RU
- 2. Ресурс Цифровые учебные материалы http://abc.vvsu.ru/
- 3. ЭБС «Руконт»: http://www.rucont.ru/

4. ЭБС «Юрайт»:<http://www.biblio-online.ru/>

## **4 КОНТРОЛЬ И ОЦЕНКА РЕЗУЛЬТАТОВ ОСВОЕНИЯ УЧЕБНОЙ ДИСЦИПЛИНЫ**

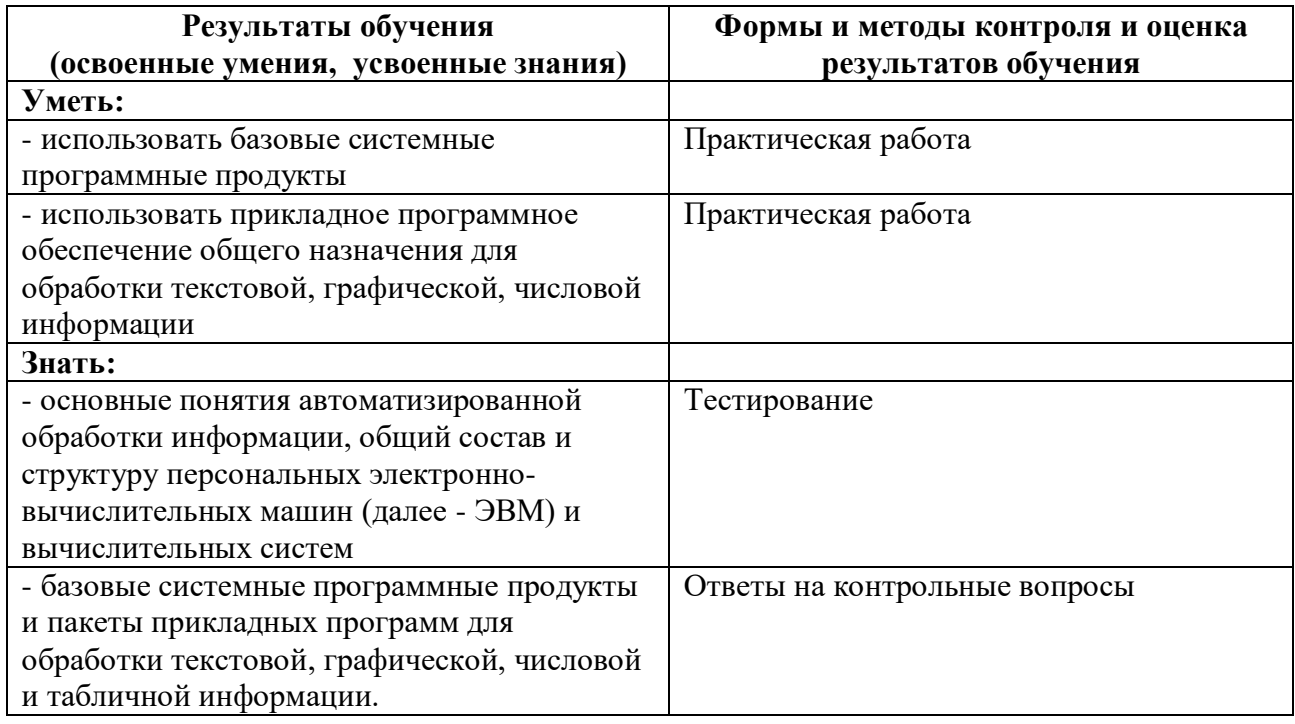

Для оценки достижения запланированных результатов обучения по дисциплине разработаны контрольно-оценочные средства для проведения текущего контроля и промежуточной аттестации, которые прилагаются к рабочей программе дисциплины.

# МИНОБРНАУКИ РОССИИ ВЛАДИВОСТОКСКИЙ ГОСУДАРСТВЕННЫЙ УНИВЕРСИТЕТ ЭКОНОМИКИ И СЕРВИСА

# **КОНТРОЛЬНО-ОЦЕНОЧНЫЕ СРЕДСТВА**

для проведения текущего контроля и промежуточной аттестации по учебной дисциплине *ЕН.02 Информатика*

программы подготовки специалистов среднего звена *40.02.01 Право и организация социального обеспечения*

Форма обучения: *очная*

Находка 2020

Контрольно-оценочные средства для проведения текущего контроля и промежуточной аттестации по учебной дисциплине *ЕН.02 «Информатика»* разработаны в соответствии с требованиями ФГОС СПО по специальности *40.02.01 Право и организация социального обеспечения*, утвержденного приказом Минобрнауки РФ от «12» мая 2014 г. № 508, примерной образовательной программой, рабочей программой учебной дисциплины.

Разработчик(и):Конивец А.Ю., преподаватель ОСПО филиала ФГБОУ ВО «ВГУЭС» в г. Находке

Рассмотрена на заседании МПЦК от 30 марта 2020 г., протокол № 9

Председатель МПЦК \_\_\_\_\_\_\_\_\_\_\_\_\_\_\_\_\_ Фадеева Н.П.

## 1 Общие сведения

Контрольно-оценочные средства (КОС) предназначены для контроля и оценки образовательных достижений обучающихся, освоивших программу учебной дисциплины ЕН.02 Информатика

КОС разработаны на основании:

- основной образовательной программы СПО по специальности 40.02.01 Право и организация социального обеспечения
- рабочей программы учебной дисциплины ЕН.02 Информатика"

Формой промежуточной аттестации является дифференцированный зачет.

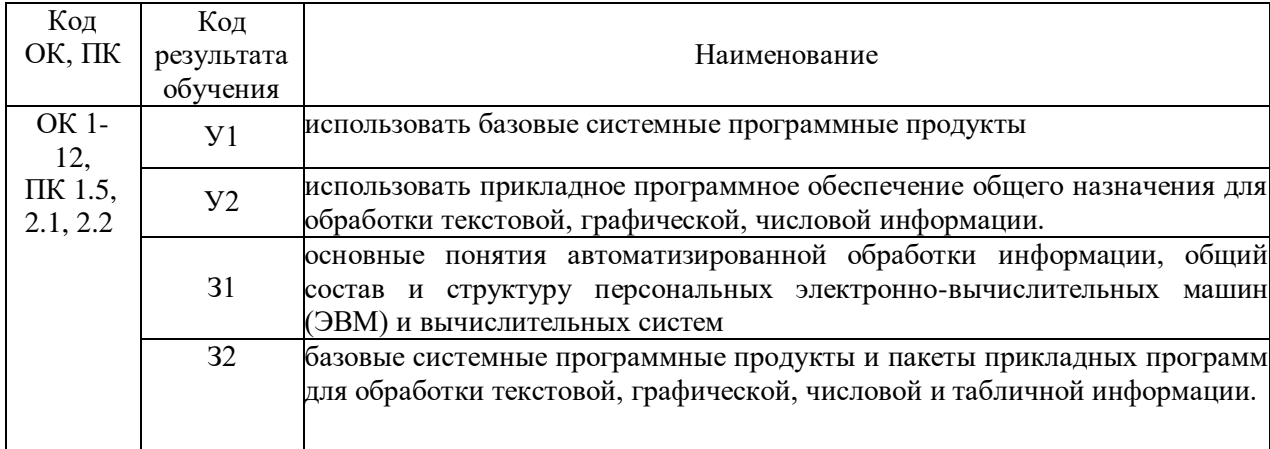

## 2 Распределение типов контрольных заданий по элементам знаний и умений, контролируемых в процессе изучения

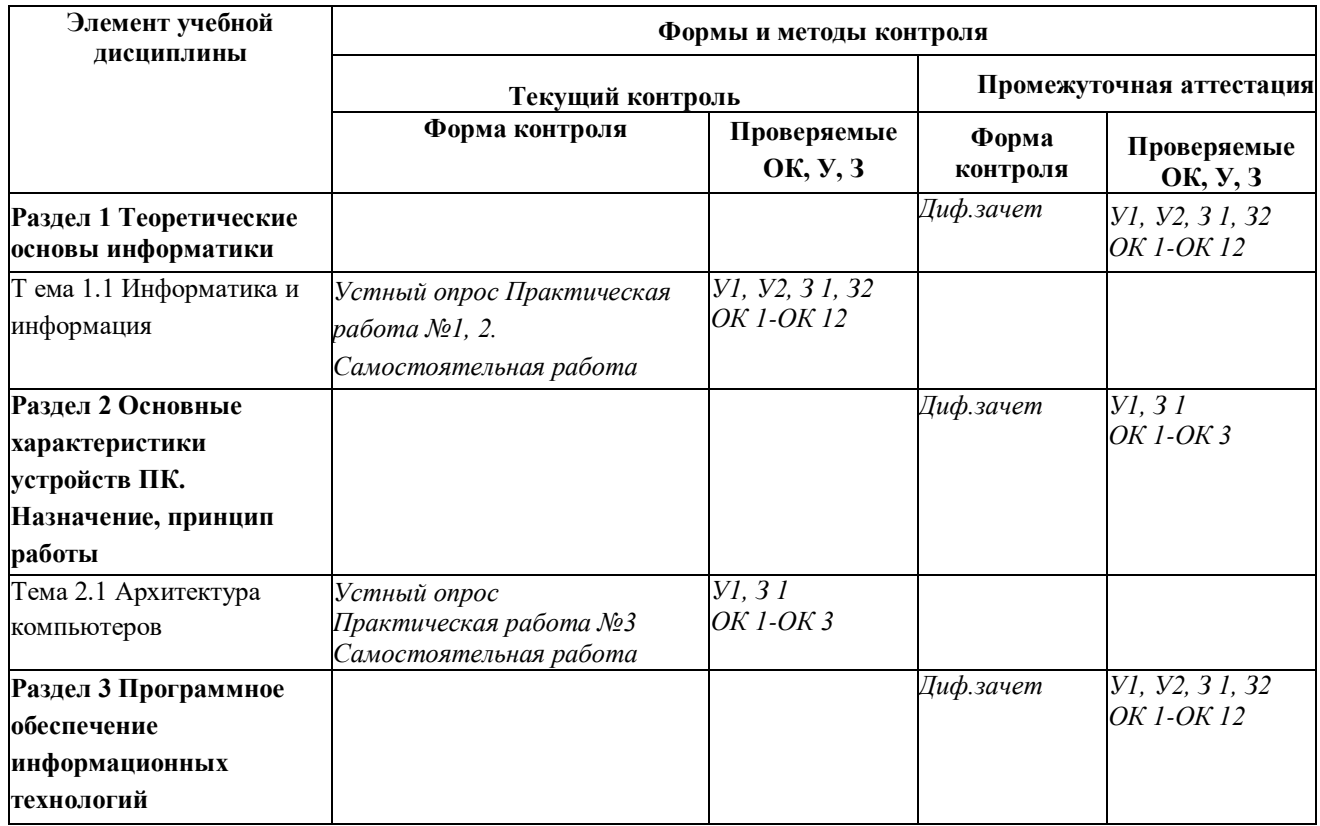

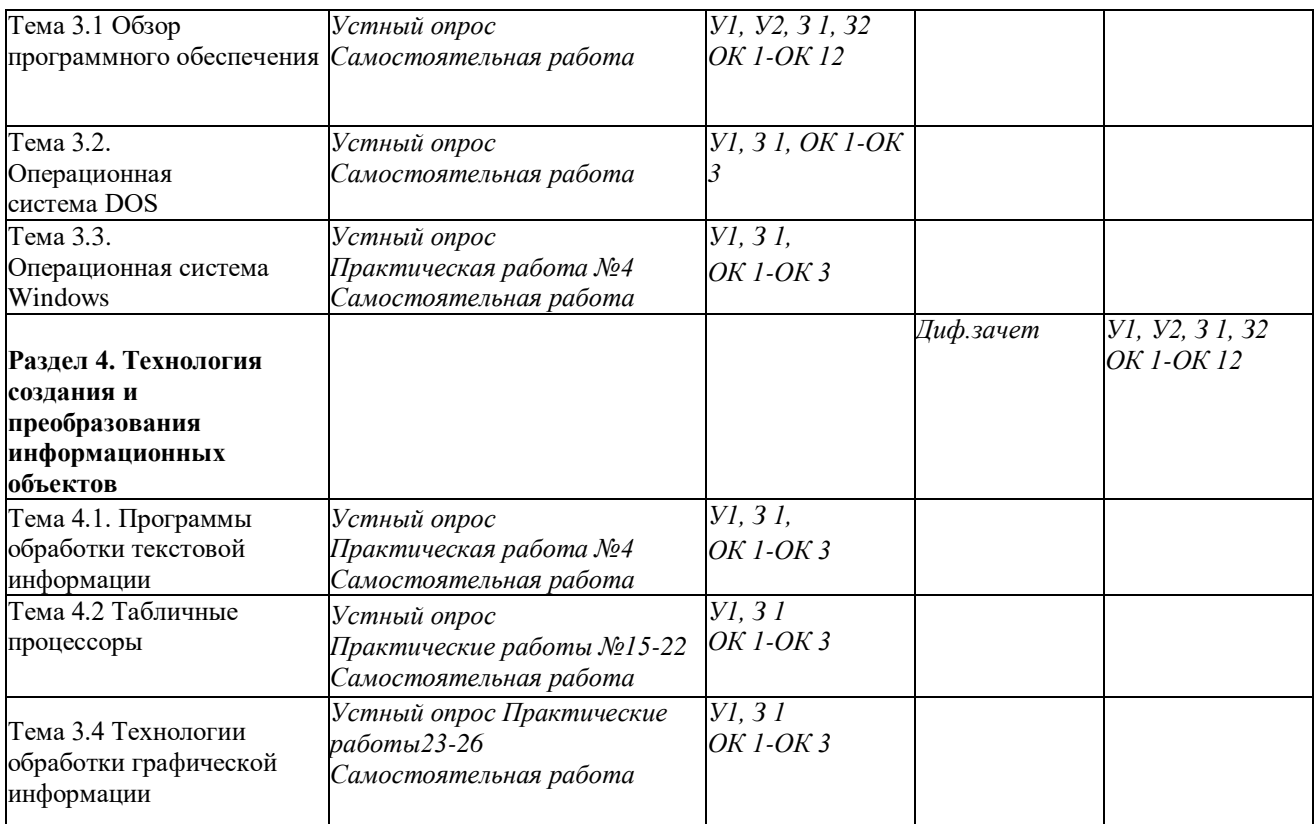

## **Оценка освоения учебной дисциплины: Формы и методы оценивания**

Предметом оценки служат умения и знания, предусмотренные ФГОС по дисциплине ЕН.02 Информатика, направленные на формирование общих и профессиональных компетенций.

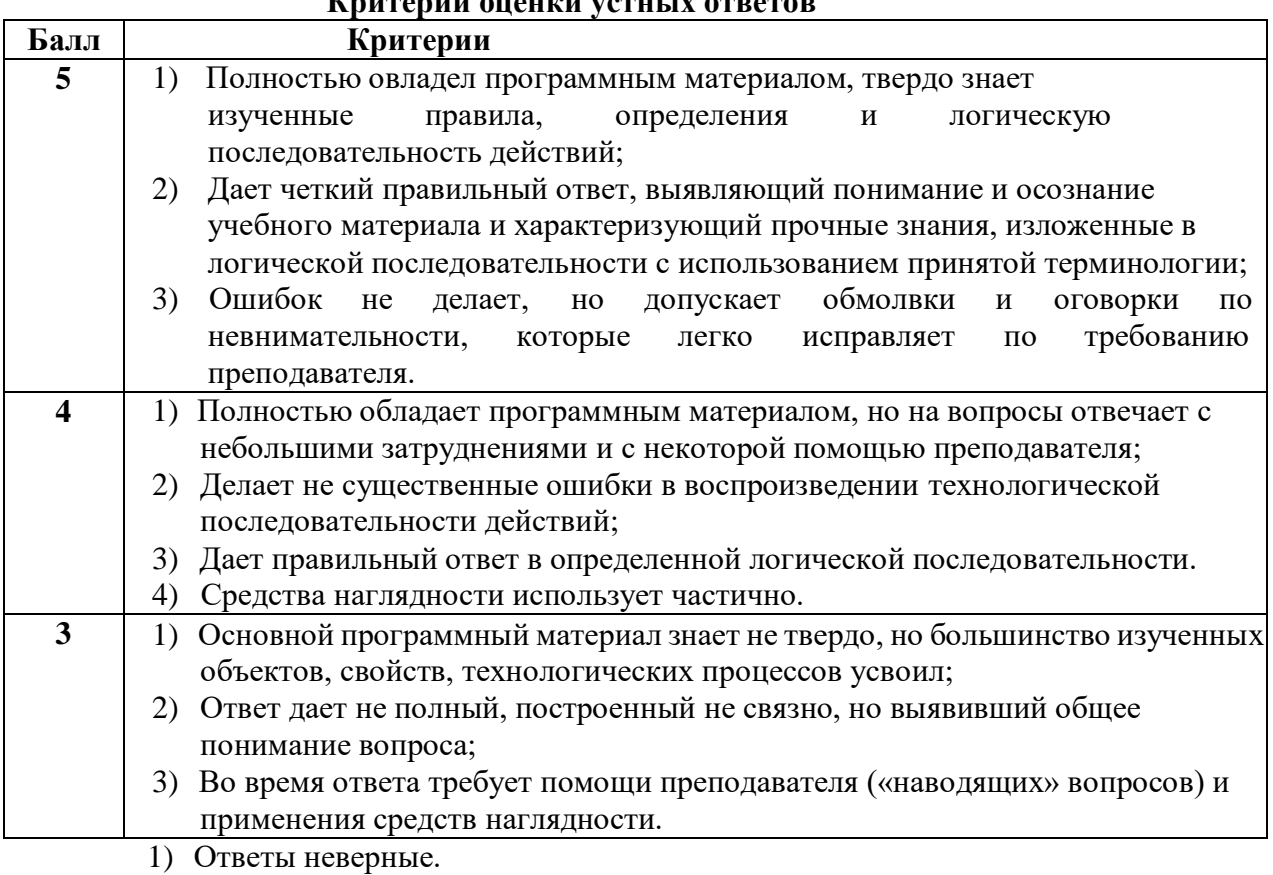

# **Критерии оценки устных ответов**

2) Программным материалом не владеет.

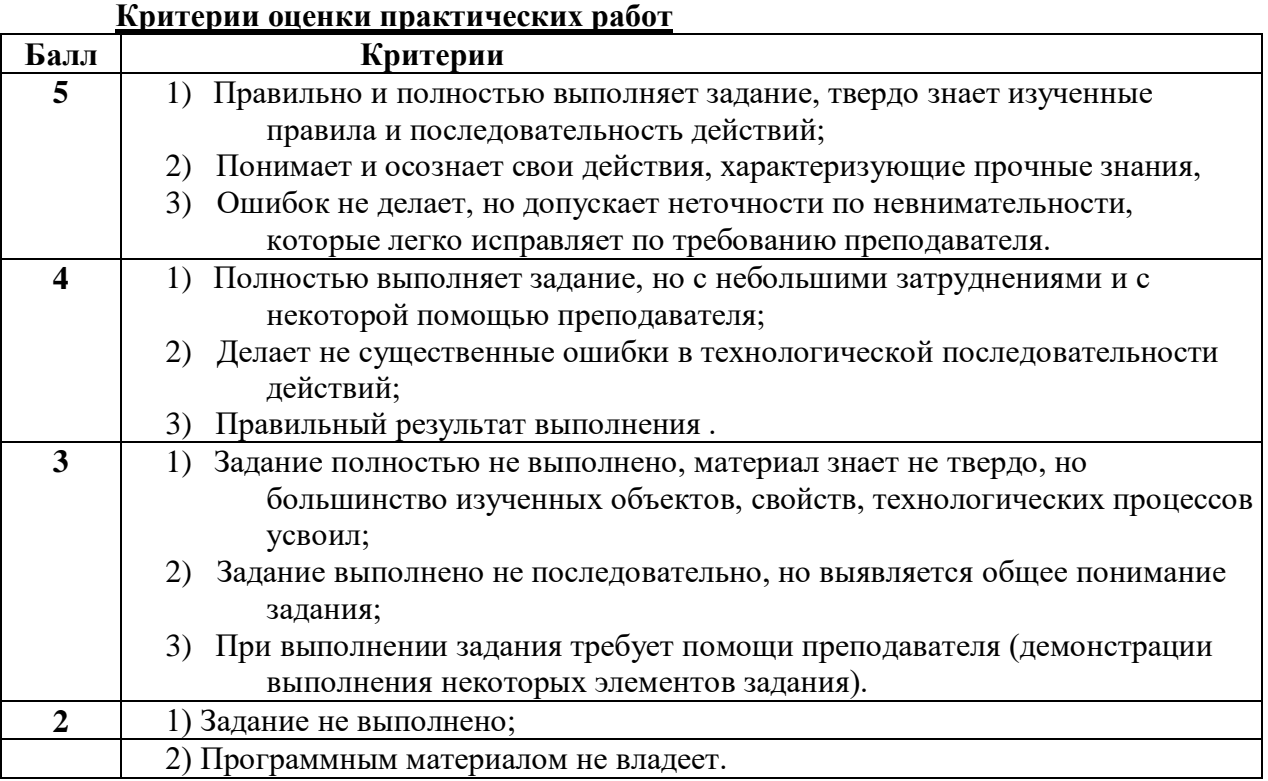

## 3 Структура контрольных заданий

## **3.1 Тест по темам «Информатика и информация»**

## **Проверяемые знания:**

Тест включает 20 заданий с выбором одного ответа. Каждое тестовое задание оценивается в 1 балл. Максимальное количество баллов за тест - 20.

1. За минимальную единицу измерения количества информации принят:

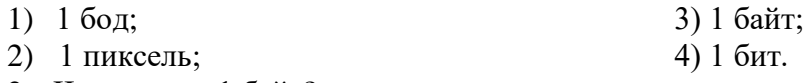

- 2. Чему равен 1 байт?
- 1)  $2^3$
- 2)  $10^3$  битов;

3)  $2^{10}$  битов;  $(4)$  10<sup>10</sup> битов.

3. В рулетке общее количество лунок равно 32. Какое количество информации (с точки зрения вероятностного подхода) мы получим в зрительном сообщении об останове шарика в

одной из лунок?

- 1) 8 битов; 3) 2 бита;
- 2) 5 битов; 4) 1 бит.
- 4. Какое количество информации (с точки зрения алфавитного подхода) содержит слово

«информатика», если считать, что алфавит состоит из 32 букв?

- 1) 55 битов; 3) 11 битов;
- 2) 55 байтов; 4) 11 байтов.

5. Какое количество информации необходимо для кодирования каждого из 256 символов алфавита?

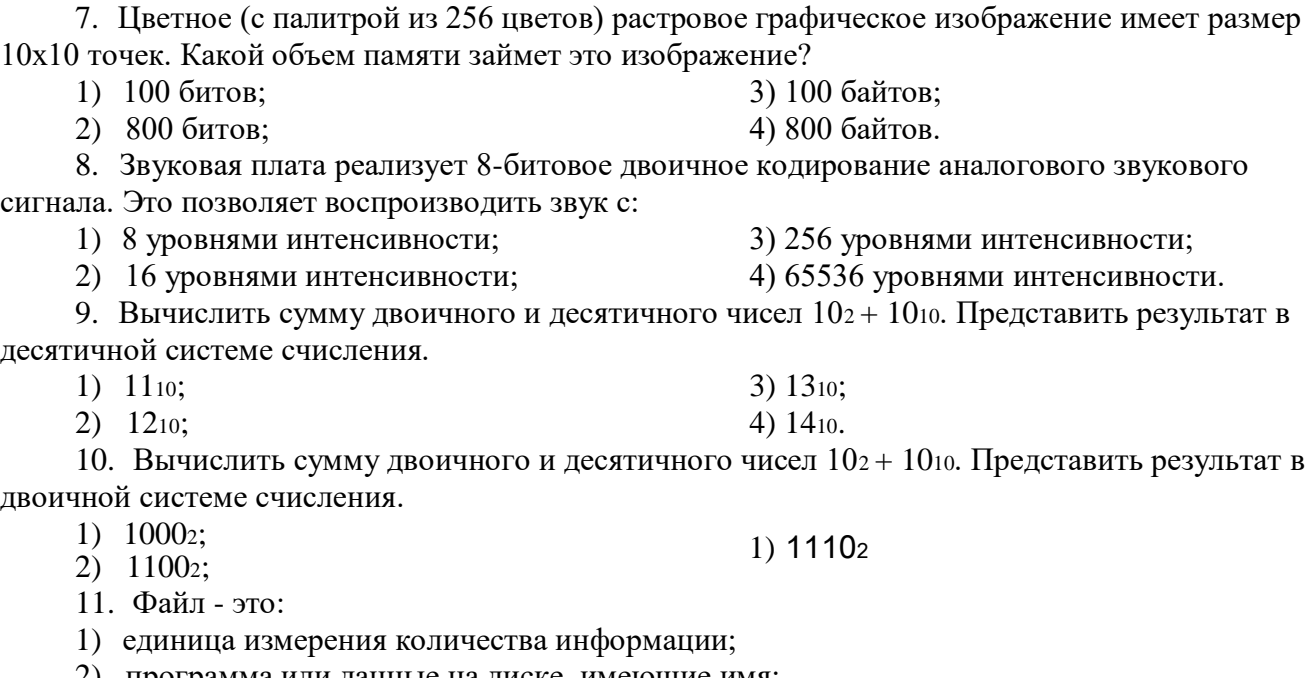

10. Вычислить сумму двоичного и десятичного чисел 102 + 1010. Представить результат в

2) программа или данные на диске, имеющие имя;

- 3) программа в оперативной памяти;
- 4) текст, распечатанный на принтере.

12. При полном форматировании гибкого диска:

- 1) стираются все данные;
- 2) производится только очистка каталога диска;
- 3) диск становится системным;
- 4) производится дефрагментация размещения файлов на диске.
- 13. Разные файлы могут иметь одинаковые имена, если они:
- 1) имеют разные объемы;
- 2) созданы в различные дни;
- 3) созданы в различное время суток;
- 4) хранятся в разных папках.
- 14. Информационный объем файла на гибком диске не может быть меньше, чем:
- 1) размер сектора диска; 3) 1 байт;
- 2) 1 бит; 4) 1 Кбайт.
- 15. Информационной (знаковой) моделью является:
- 1) анатомический муляж; 3) модель корабля;
- 2) макет здания; 4) химическая формула.
- 16. Материальной моделью является:
- 
- 1) анатомический муляж; 3) рисунок функциональной схемы
- 2) техническое описание компьютера; компьютера;
	- 4) программа на языке программирования.
- 17. Какие пары объектов находятся в отношении «объект-модель»?
- 1) компьютер данные; 3) компьютер программа;
- 2) компьютер его функциональная 4) компьютер алгоритм.
- система;
	- 18. Какая модель является статической (описывающей состояние объекта)?
		- 1) формула равноускоренного движения; 3) формула химического состояния;
- 1) 256 битов; 3) 8 битов;
- 2) 16 битов; 4) 4 бита.
- 
- 

6. Черно-белое (без градаций серого цвета) растровое графическое изображение имеет

1) 100 битов; 3) 1000 битов; 2) 100 байтов; 4) 1000 байтов.

размер 10х10 точек. Какой объем памяти займет это изображение?

- 2) формула химической реакции; 4) второй закон Ньютона.
	-
- 19. Наибольший информационный объем будет иметь файл, содержащий...
- 
- 1) 1 страницутекста 3)аудиоклип длительностью1мин
- 2) черно-белый рисунок 100 х 100 4) видеоклип длительностью1мин
- 20. Как записывается десятичное число 5 в двоичной системе счисления?
- 1) 101 3)111

2) 110 4) 100

**Критерии оценки теста**

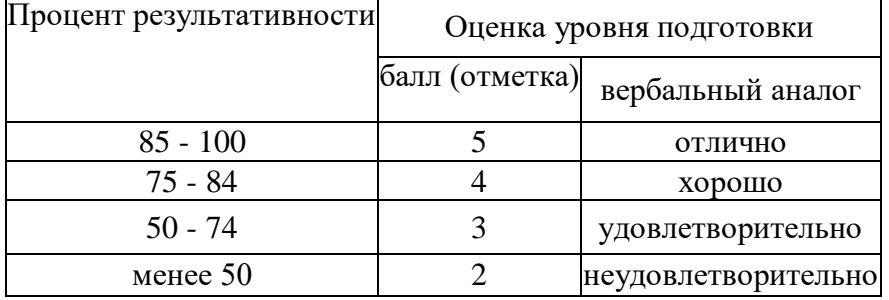

## **3.2 Задачи к теме «Информатика и информация» Проверяемые знания:**

1. Производится бросание симметричной четырехгранной пирамидки. Какое количество информации (с точки зрения вероятностного подхода) мы получим в зрительном сообщении о ее падении на одну из граней?

2. Какое количество информации (с точки зрения вероятностного подхода) получит второй игрок при игре в крестики-нолики на поле 4х4, после первого хода первого игрока, играющего крестиками?

3. Какое количество информации (с точки зрения вероятностного подхода) получит при игре в шахматы играющий черными после первого хода белых (при условии, что ходить конями запрещено)?

4. Какое количество информации (с точки зрения алфавитного подхода) содержит двоичное число 1012?

5. В процессе преобразования растрового графического изображения количество цветов уменьшилось с 65536 до 16. Во сколько раз уменьшился информационный объем графического файла?

6. Аналоговый звуковой сигнал были дискретизирован сначала с использованием 65536 уровней интенсивности сигнала (качество звучания аудио- CD), а затем - с использованием 256 уровней интенсивности сигнала (качество звучания радиотрансляции). Во сколько раз различают- ся информационные объемы оцифрованных звуковых сигналов?

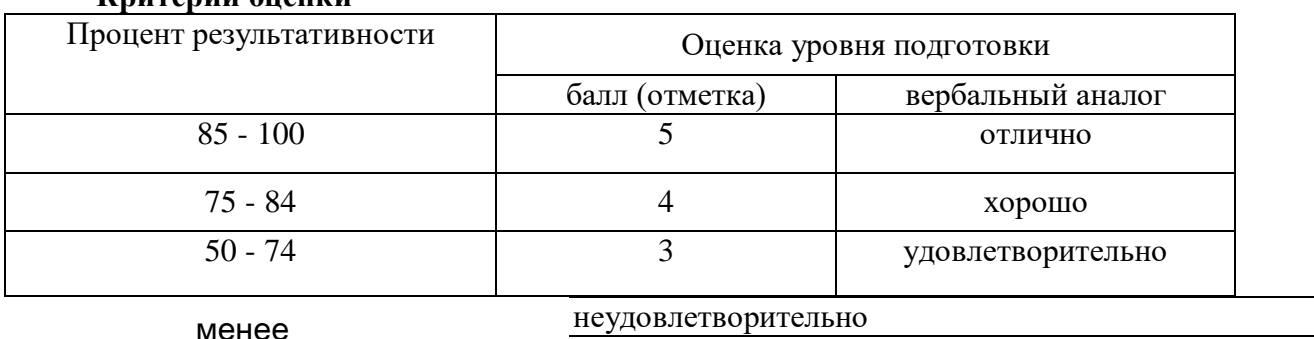

#### **Критерии оценки**

## **3.3 Тест по теме «Средства информационных и коммуникационных технологий» Проверяемые знания:**

Тест включает 20 заданий с выбором одного ответа. Каждое тестовое задание оценивается в 1 балл. Максимальное количество баллов за тест - 20.

- 1. Драйвер это:
- 1) устройство компьютера;
- 2) компьютерный вирус;
- 3) программа, обеспечивающая работу устройства компьютера;
- 4) антивирусная программа.
- 2. При выключении компьютера вся информация теряется:
	- 1) на гибком диске; 3) на CD-ROM диске;
- 2) на жестком диске; 4) в оперативной памяти.
- 3. Программа может управлять работой компьютера, если она находится:
	- 1) на гибком диске; 3) на CD-ROM диске;
	- 2) на жестком диске; 4) в оперативной памяти.
	- 4. Процессор обрабатывает информацию, представленную:
	- 1) в десятичной системе счисления;
	- 2) на языке программирования высокого уровня;
	- 3) на алгоритмическом языке;
- 4) на машинном языке (в двоичном коде).
- 5. В целях сохранения информации жесткие магнитные диски необходимо оберегать от:
	- 1) пониженной температуры; 3) света;
	- 2) царапин; 4) ударов при установке.
- 6. В целях сохранения информации гибкие магнитные диски необходимо оберегать от:
	- 1) пониженной температуры; 3) света;
- 2) магнитных полей; 4) перепадов атмосферного давления.
- 7. В целях сохранения информации оптические CD-и DVD-диски необходимо оберегать
	- 1) пониженной температуры; 3) света;
	- 2) магнитных полей; 4) загрязнений.
- 8. В целях сохранения нормальной работоспособности модули оперативной памяти необходимо оберегать от:
	- 1) электростатических зарядов при установке;
	- 2) магнитных полей;
	- 3) света;

от:

- 4) загрязнений.
- 9. Операционная система это:
	- 1) программа, обеспечивающая управление базами данных;
- 2) антивирусная программа;
- 3) программа, управляющая работой компьютера;
- 4) система программирования.
- 10. Процесс загрузки операционной системы представляет собой:
- 1) копирование файлов операционной системы с гибкого диска на жесткий диск;
- 2) копирование файлов операционной системы с CD-диска на жесткий диск;
- 3) последовательную загрузку файлов операционной системы в оперативную память;
- 4) копирование содержимого оперативной памяти на жесткий диск.
- 11. Системный диск необходим для:
	- 1) загрузки операционной системы;
	- 2) хранения важных файлов;
	- 3) систематизации файлов;
- 4) лечения компьютера от вирусов.
- 12. В логический раздел диска одновременно может быть установлено:
	- 1) несколько различных операционных систем;
- 2) несколько копий одной операционной системы;
- 3) только одна операционная система;
- 4) фрагменты различных операционных систем.

13. Отличительной особенностью компьютерных вирусов от других вредоносных программ является:

- 1) проникновение на компьютер по компьютерным сетям;
- 2) способностью к размножению (самокопированию);
- 3) воровство информации;
- 4) сетевые атаки.
- 14. Отличительной особенностью сетевых червей от других вредоносных программ является:
	- 1) проникновение на компьютер по компьютерным сетям;
	- 2) способностью к размножению (самокопированию);
	- 3) воровство информации;
	- 4) сетевые атаки.

15. Отличительной особенностью троянских программ от других вредоносных программ является:

- 1) проникновение на компьютер по компьютерным сетям;
- 2) способностью к размножению (самокопированию);
- 3) воровство информации;
- 4) сетевые атаки.
- 16. Отличительной особенностью хакерских утилит от других вредоносных программ является:
	- 1) проникновение на компьютер по компьютерным сетям;
	- 2) способностью к размножению (самокопированию);
	- 3) воровство информации;
	- 4) сетевые атаки.
- 17. Модем это...
	- 1) почтовая программа 3) сервер Интернет
	-

- 
- 2) сетевой протокол 4) техническое устройство

18. Модем, передающий информацию со скоростью 28 800 бит/с, может передать две страницы текста (3 600 байт) в течение...

- 
- 1) 1 минуты 3) 1 секунды
- 2) 1 часа  $(4)$  1 дня
- 19. Электронная почта (e-mail) позволяет передавать...
- 1) только сообщения 3) сообщения и приложенные файлы
- 2) только файлы 4) видеоизображения
- 
- 20. Браузеры (например, Microsoft Internet Explorer) являются...
- 
- 1) серверами Интернет 3) трансляторами языка программирования
- 2) антивирусными программами 4) средством просмотра web-страниц

#### **Критерии оценки \_\_\_\_\_\_\_\_\_\_\_\_\_\_\_\_\_\_\_\_\_\_\_\_\_\_\_\_\_\_\_\_\_\_\_\_\_\_\_\_\_\_\_**

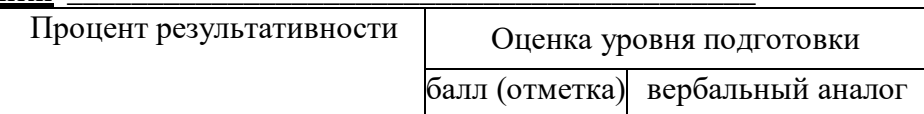

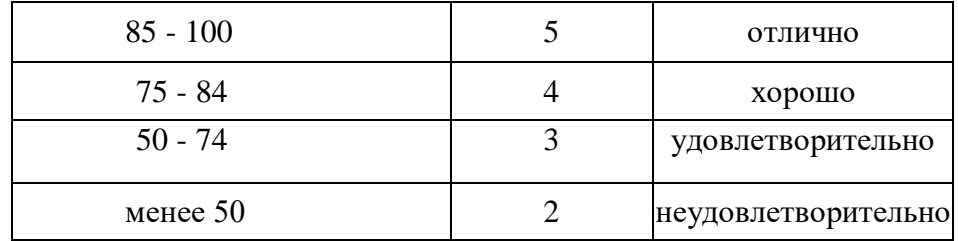

## **3.4 Тест по теме «Технологии создания и преобразования информационных объектов» Проверяемые знания:**

Тест включает 20 заданий с выбором одного ответа. Каждое тестовое задание оценивается в 1 балл. Максимальное количество баллов за тест - 20.

- 1. Растровый графический редактор предназначен для ...
- 1) построения графиков
- 1. построения 2) создания и редактирования рисунков
- 2. Рабочая книга MS Excel состоит из:
- 1) рабочих листов

 $1)$  строк и

- 2) ячеек
- 3. Сколько ячеек входит в диапазон А2:С4

электронной таблицы?

- 1) 9 3)8
- 2) 6 4) 7
- 

столбцов

 $3)8$ 

4. Результатом вычислений в ячейке D26 таблицы MS Excel будет число.

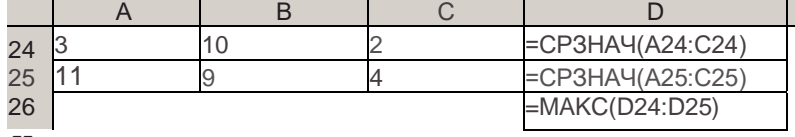

*77*

 $(3)$ 

 $\cdot$ <sub>I</sub>

 $4)$ 

 $1)$ 

10. Абзацем в текстовом редакторе 1) фрагмент документа между двумя маркерами абзацами;

- 2) выделенный фрагмент документа;
- 3) строка символов;
- 4) фрагмент документа, начинающийся с отступа (красной строки).
- 11. В маркированном списке для обозначения элемента списка используются:
	- 1) латинские буквы; 3) римские цифры;
	- 2) русские буквы;

4) графические значки.

- 12. В каком случае изменится иерархическая структура оглавления документа?
- 1) изменятся стили форматирования заголовков;
- 2) изменятся тексты заголовков:
- 3) изменятся параметры форматирования абзацев;
- 4) изменятся уровни заголовков.
- 13. Какой текст является гипертекстом?
- 1) текст с большим размером шрифта;
- 2) текст, содержащий гиперссылки;
- 3) текст, содержащий много страниц;
- 4) текст, напечатанный на большом принтере.
- 14. Записи в базе данных размещаются в:
- 1) ячейках; 3) столбнах:
- 4) таблицах.  $2)$  строках:
- 15. Просмотр всех записей базы данных удобнее производить в:
- $1)$  or  $u$ ere;  $3)$  форме;
- 2)  $3a\pi p$ oce; 4) таблице.
- 16. Просмотр отельной записи базы данных удобнее производить в:
- $3)$  форме;  $1)$  or  $u$ ere:
	- 4)  $3a\overline{p}$ oce. 2) таблице;

17. Выбор записей базы данных, удовлетворяющих заданным условиям, удобнее производить в:

 $1)$  or  $u$ ere:

 $3)$  форме;

2) таблице;

 $4)$  запросе.

18. В ячейку таблицы MS Excel ввели число 236, установили денежный формат и число де- сятичных знаков - 2. В результате получили...

- 1)  $23600,00p$ .  $3)$  236,00p.
- 2) 23600p.
- $4)236p.$
- 19. Какая формула будет получена при копировании в ячейку D3, формулы из ячейки  $D2$ :

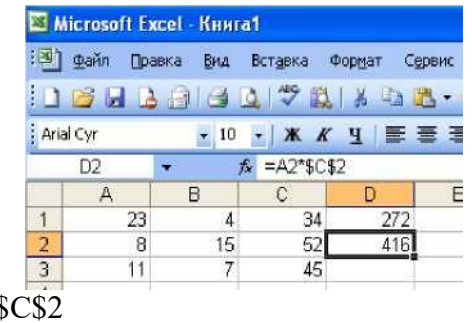

1)  $=A2*$ 2)  $= $A$2*C2$   $3) = A3*SC$2$  $4) = A2*C3$ 

20. При каких значениях ячейки В4 в ячейке С5, где записана формула ЕСЛИ(ИЛИ (В4>=10;В4<=15); 5; 8), отобразится число 8?

- 1) при любых значениях, меньших 10;
- 2) при любых значениях, меньших 15;
- 3) при любых значениях;
- 4) таких значений не существует.

## Критерии оценки

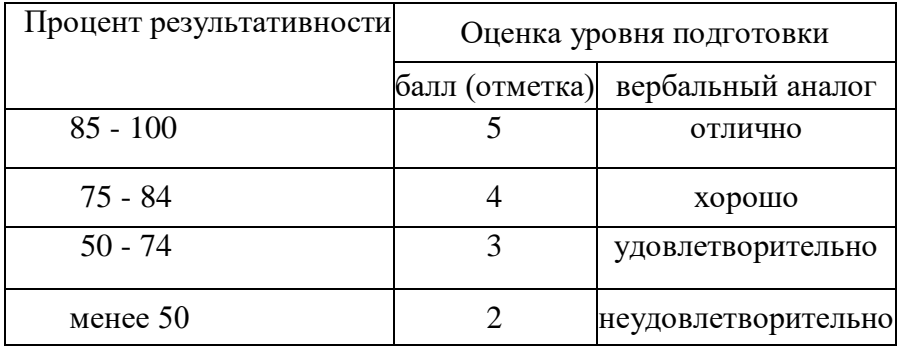

## 3.5 Структура контрольного задания

Контрольное задание комбинированного типа состоит из 2-х частей: электронное тестирование и практическая работа на компьютере.

Электронное тестирование содержит 20 вопросов с выбором одного варианта из 4-5 предложенных, установления соответствия.

Практическая работа состоит из 3 заданий: работа в текстовом редакторе с элементами работы в графическом редакторе, работа в редакторе электронных таблиц, создание презентации с использованием материалов сети Интернет.

## 1.5.1. Текст задания

- $1<sup>1</sup>$ Приведите в соответствии свойства информации и определения этих свойств:
	- 1. полнота А) свойство информации, означающее, что ее состав достаточен для принятия правильного решения
	- 2. алекватность Б) свойство информации, выражающее степень соответствия создаваемого образа и реального объекта
	- 3. объективность В) свойство информации, означающее независимость ее от личного мнения или суждения человека
- 2. Хранение информации это процесс...
	- 1) поддержания данных в форме, готовой к выдаче их потребителю
	- 2) распространения в средствах массовой информации
	- 3) восприятия информации
	- 4) изменения свойств информации

3. Информационный объем сообщения: «Ура! Началась сессия!!» при однобайтном кодировании составляет.

- 1) 17 байт
- 2) 22 байта
- 3) 20 байт
- 4) 23 байта

В результате выполнения алгоритма значение переменной Y будет равно.  $\overline{4}$ .

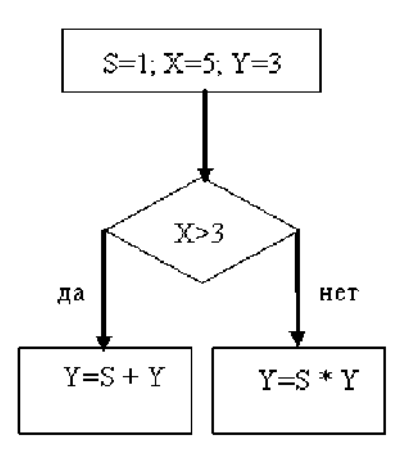

- $5.$ Установите соответствие между устройством и его назначением:
	- А) устройство вывода информации
	- Б) устройство управления питанием
		- В) устройство ввода информации
		- Г) устройство управления
- 6. С помощью графического редактора можно создать.
	- 1) электронную таблицу с данными
	- 2) текстовую программу
	- 3) изображение геометрической фигуры

4) Источники бесперебойного питания

4) презентацию

1) Монитор

3) Мышь

2) Web-камера

- 7. Максимальная длина имени файла в операционной системе Windows равна.
	- 255 символов  $\left( \right)$
	- $(2)$ 8 символов
	- $3)$ 10 символов
	- $4)$ 300 символов
- 8. Приложение MS Access из пакета MS Office является.
	- 1) текстовым процессором
	- табличным процессором  $(2)$
	- $3)$ приложением для создания электронных презентаций
	- $4)$ системой управления реляционными базами данных
- 9. На представленном фрагменте окна папки Мой компьютер файлы

#### отсортированы.

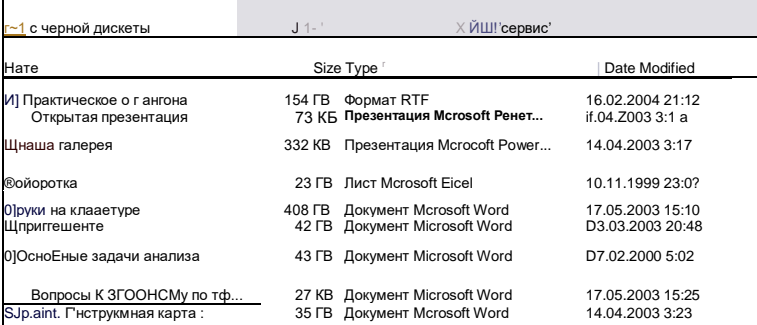

- $1)$ по размеру
- $(2)$ по имени
- $3)$ по типу
- $(4)$ по лате

10.В полном пути к файлу С: Мои документы Контроль Тест. 4 ое именем файла является.

- -
- 1) TecT.doc
- $2)$  C:
- 3) Мои документы/Контроль
- 4) Контроль\ТестЛос

11. Результатом вычислений в ячейке D26 таблицы MS Excel будет число.

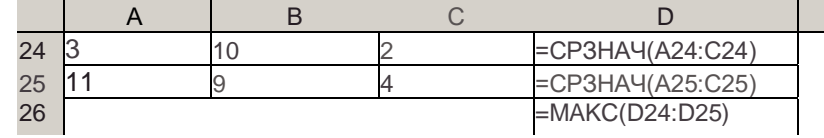

97

12. Основными объектами базы данных в СУБЛ MS Access, на основе которых формируются все остальные объекты, являются.

- 1) таблицы
- 2) отчеты
- 3) запросы
- $4)$  формы

13. В ячейку таблицы MS Excel ввели число 236, установили денежный формат и число десятичных знаков - 2. В результате получили.

- 1)  $23600.00p$ .
- 2) 23600p.
- 3)  $236,00p$ .
- $4)$  236p.

14. Логический и физический способ соединения компьютеров, кабелей и других компонентов, в целом составляющих сеть, называется.

- 1) трафиком
- 2) протоколом
- 3) интерфейсом
- 4) топологией

15. Для поиска информации в Интернете созданы.

- 1) электронная почта
- 2) электронные таблицы
- 3) маршрутизаторы
- 4) поисковые машины

16. Сокращение объёма оперативной памяти, эпизодическое появление на экране монитора различных сообщений указывает на присутствие в оперативной памяти.

- 1) программы-загрузчика
- 2) программы-компилятора
- 3) программы-архиватора
- 4) компьютерного вируса

17. Наименьшая единица информации

- $1)$   $6<sub>HT</sub>$
- 2) байт
- 3) пиксель
- 4) файл

18. К прикладным программам относятся

- 1) операционные системы
- 2) драйверы
- 3) графические редакторы
- 4) языки программирования
- 19. К внешним запоминающим устройствам относится:
	- 1) драйвер
- 2) монитор
- 3) процессор
- 4) жесткий диск

20. Наиболее распространенное расширение в имени текстовых файлов:

- 1) .txt
- 2) .bmp
- 3) .exe
- 4) .com

• Примерное содержание практической работы:

*Задание 1. Создать документ по образцу в текстовом редакторе MS Word*

yoo Sho cirisi pa Sonnisi

Элементарные операции информационного процесса включают:

- сбор, преобразование информации, ввод в компьютер;
	- передачу информации;
	- хранение и обработку информации;
		- предоставление информации пользователю.

Все персональные компьютеры (ПК) можно разделить на несколько категорий:

• мобильные компьютеры — карманные (ручные) и блокнотные, или планшетные ПК (ноутбук), а также

надеваемые компьютеры и телефоны-компьютеры;

• базовые настольные ПК — универсальные компьютеры и

ПК для «цифрового дома»;

• специализированные ПК — сетевые компьютеры, рабочие станции и серверы высокого уровня;

• суперкомпьютерные системы.

Задание 2. Выполнить расчеты в электронной таблице: На листе 1 создать таблицу с названием «Экзаменационная ведомость» согласно образцу:

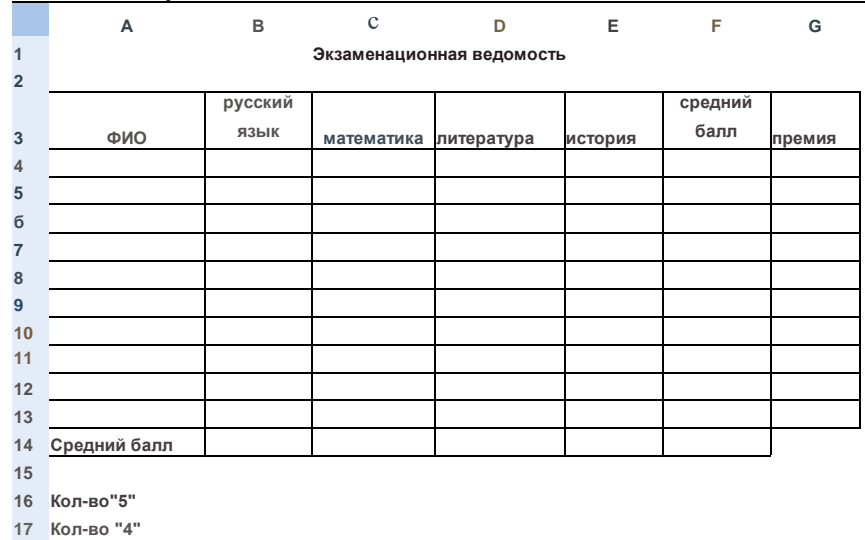

18 Kon-Bo"3"

19 Кол-во "2"

 $20$ 

- 1. Запустите программу Excel.
- 2. Дважды щёлкните на ярлычке чистого рабочего листа и дайте ему название

#### Ведомость.

3. В ячейки А4: Е13 занесите исходные данные.

4. В диапазоне F4:F13 посчитайте средний балл по каждому обучающемуся (функция СРЗНАЧ).

5. В диапазоне В14: Е14 посчитайте средний балл по каждому предмету (функция CP3HAY).

6. Посчитайте количество 5,4,3,2 по каждому предмету, используя функцию СЧЕТЕСЛИ (f(x) - Статистические - СЧЕТЕСЛИ). В окне «лиапазон» указываем необходимый диапазон, в окне «критерий» - оценку.

7. Заполните столбец «Премия». Премия составляет 1000р., если средний балл обучающегося больше 4,5. Для заполнения используйте функцию ЕСЛИ (f(x) Логические - ЕСЛИ)

8. Построить гистограмму по любому из обучающихся по образцу:

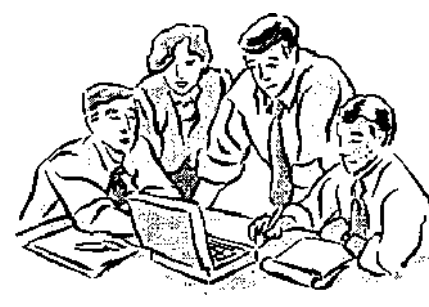

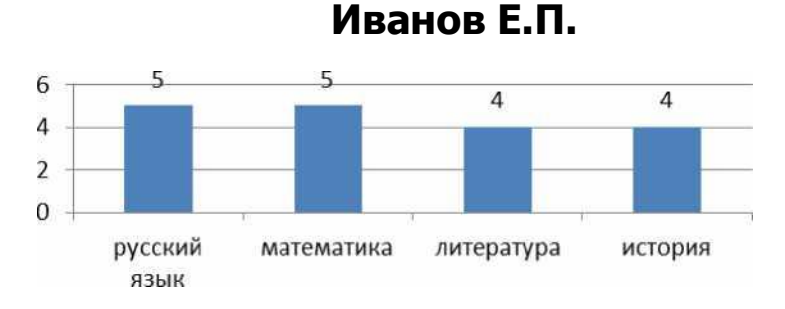

## **1.5.2. Оценка исполнения.**

**Время на подготовку и выполнение:** подготовка 10 мин.; выполнение теста 30 мин.; выполнение практической работы  $1$  час  $30$  мин.; всего 2 часа  $10$  мин.

## **Перечень объектов контроля и оценки**

#### *Электронный тест*

Всего заданий в тесте: 30.

"5" не менее 85% макс. баллов;

- "4" не менее 70% макс. баллов;
- "3" не менее 50% макс. баллов;

Засчитывать только 100% верные результаты.

## *Практическая работа*

## **Отметка «5» ставится, если студент умеет:**

- Грамотно набрать, отформатировать текст;
- Вставлять и форматировать рисунок;
- Проверять и настраивать проверку орфографии;
- Применять рациональный алгоритм копирования фрагментов текста;
- Правильно оформлять электронную таблицу;
- Правильно применять абсолютную и относительную адресацию;
- Выбирать тип диаграммы или графика и грамотно его оформлять;
- Использовать основные функции электронных таблиц. *Общий объем выполненного задания не менее 90%.*

#### **Отметка «4» ставится, если студент испытывает небольшие затруднения:**

- При форматировании таблицы;
- При форматировании рисунка:
- Настройке и проверке орфографии.
- Допущены ошибки в применении типов диаграмм или графиков;
- Допущены ошибки при использовании встроенных функций MS Excel. *Общий объем выполненного задания не менее 75%.*

## **Отметка «3» ставится, если студент испытывает существенные затруднения:**

- При форматировании текста;
- При форматировании таблицы;
- При форматировании рисунка;
- Допущены ошибки в применении абсолютной и относительной адресации, встроенных функций *Общий объем выполненного задания не менее 50 %.*

## Отметка «2» ставится, если:

• Не выполнено задание в текстовом редакторе.

• Отсутствует решение задачи в табличном редакторе.

- $1)5$
- $2) 24$

 $3)7$  $4) 19.5$ 

3) Отчеты

4) Формы

5. Основными объектами базы данных в СУБД MS Access, на основе которых формируются все остальные объекты, являются.

- 1) Таблицы
- 2) Запросы
- 6. Запись в таблице базы данных это
- 1) Строка таблицы
- 2) Совокупность однотипных данных
- 3) Столбец таблицы
- 4) Некоторый показатель, который характеризует числовым, текстовым или иным значением
- 7. База ланных это:

1) совокупность программ для хранения и обработки больших массивов информации;

- 2) совокупность данных, организованных по определенным правилам;
- 3) интерфейс, поддерживающий наполнение и манипулирование данными;
- 4) определенная совокупность информации.

8. Объединение выделенных ячеек в таблице документа MS Word производится кнопкой панели инструментов Таблицы и границы.

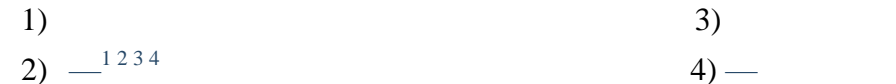

9. Добавить в MS Word таблицу MS Excel можно кнопкой на панели инструментов.